# Mikro-ohjain µC harjoitukset

Keijo Salonen 20.11.2016

#### 1. LED valon ohjaus kytkimellä

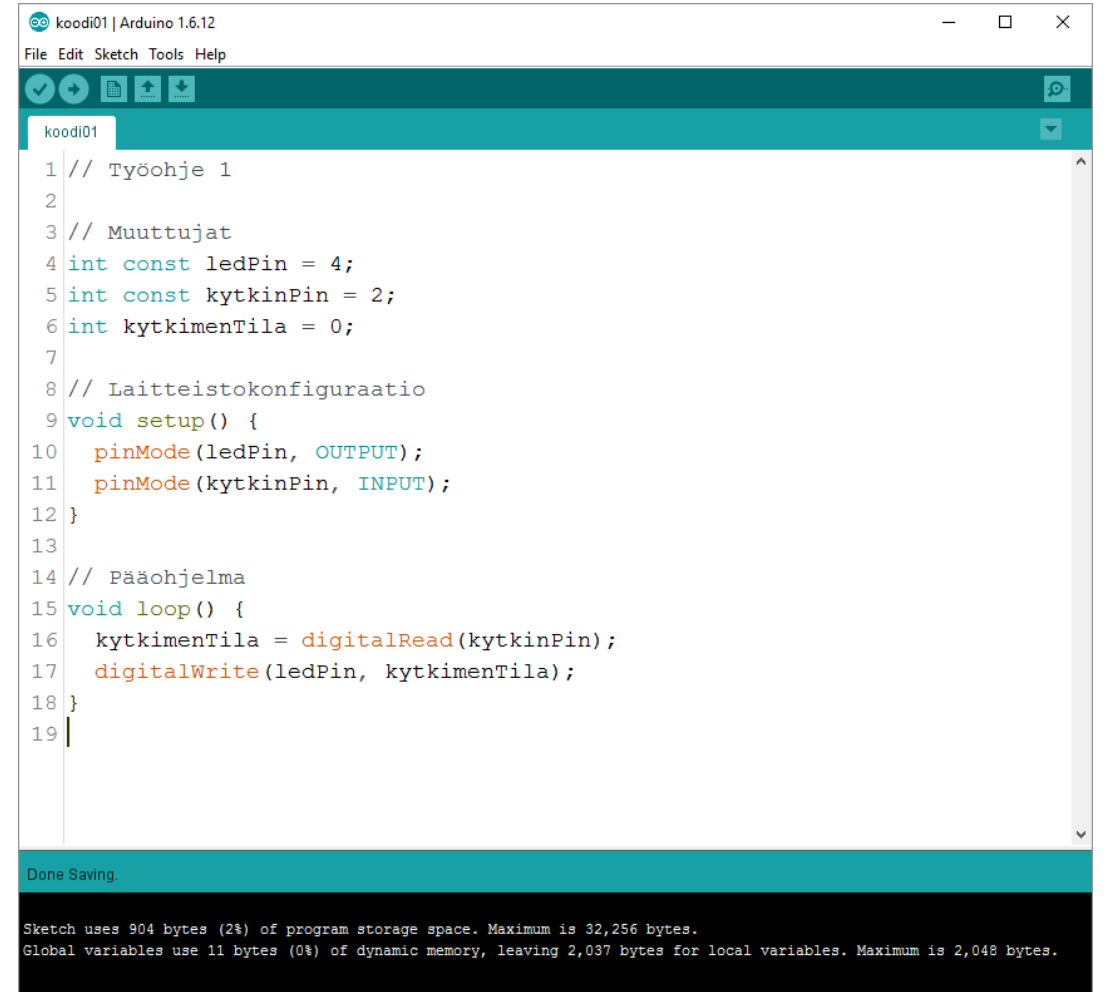

#### 1. LED valon ohjaus kytkimellä

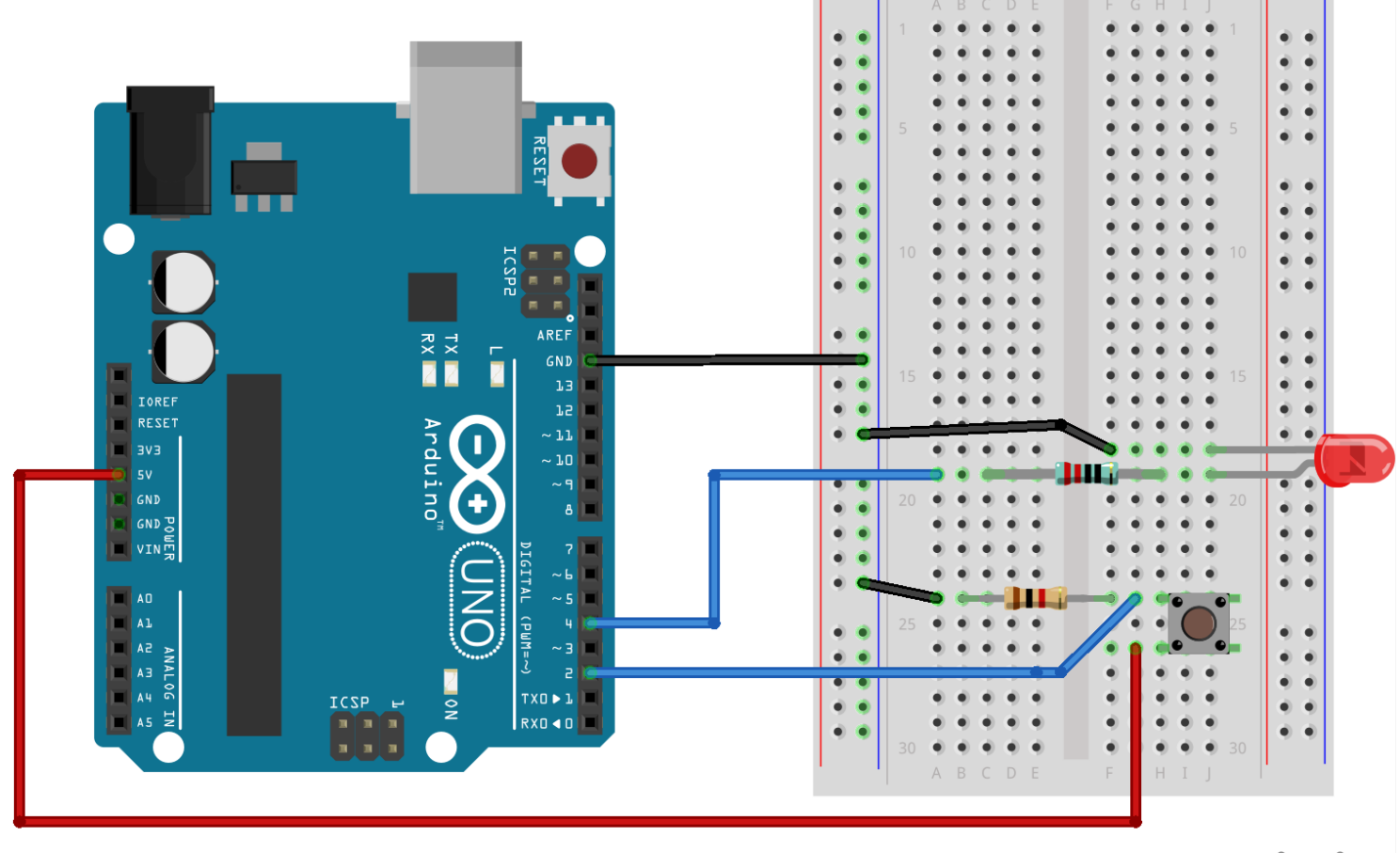

fritzing

#### 1. LED valon ohjaus kytkimellä

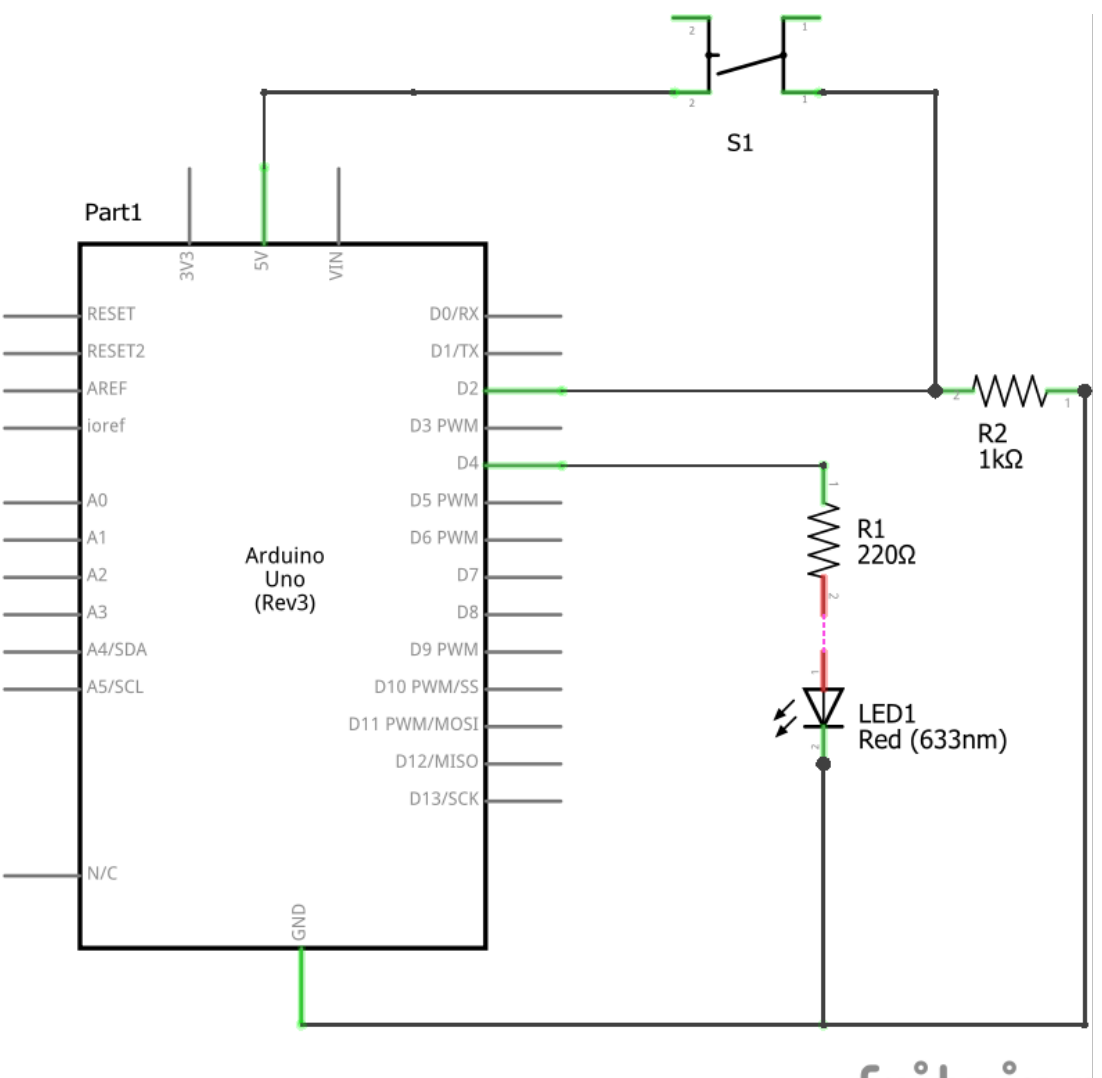

fritzing

#### 1. LED valon ohjaus kytkimellä

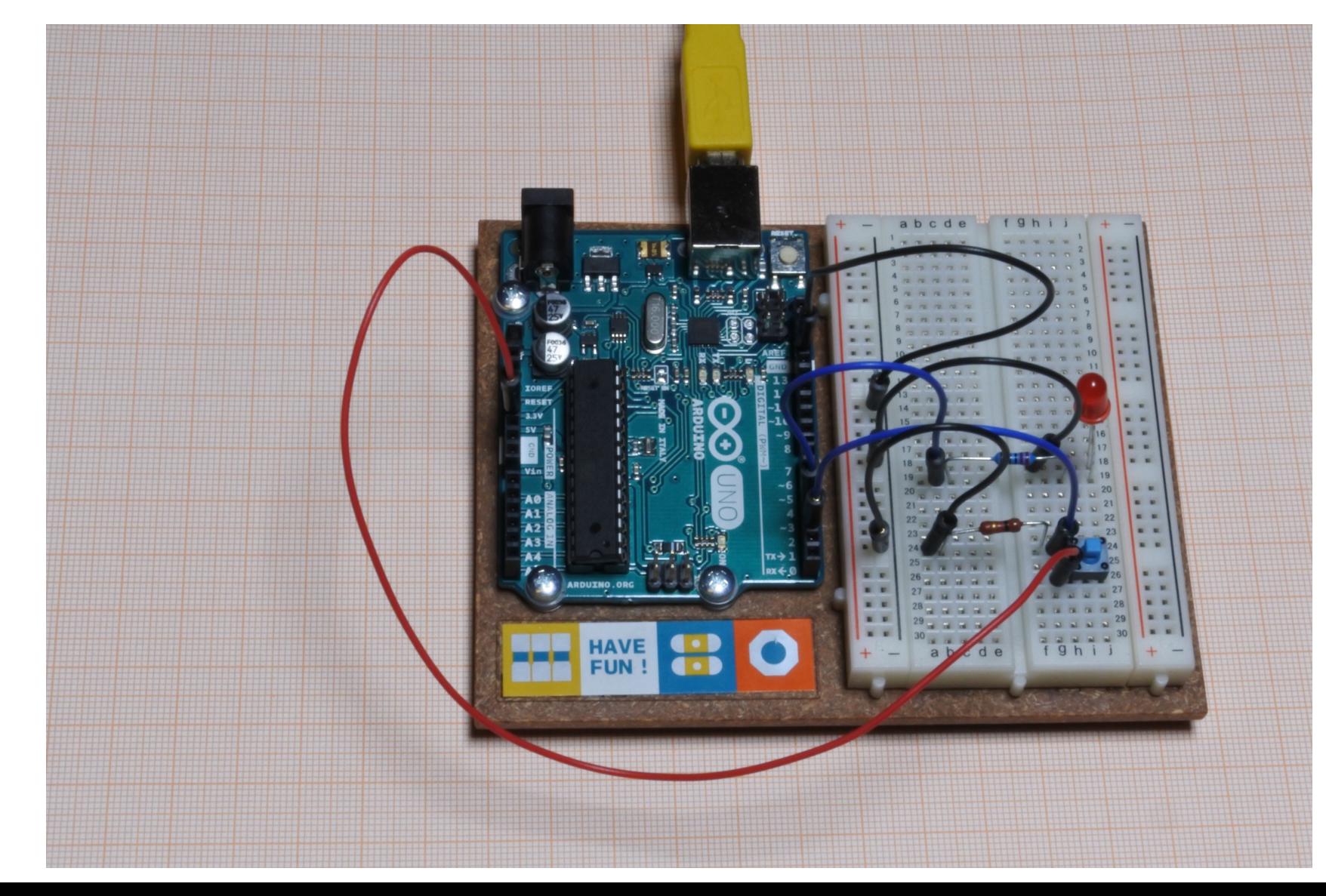

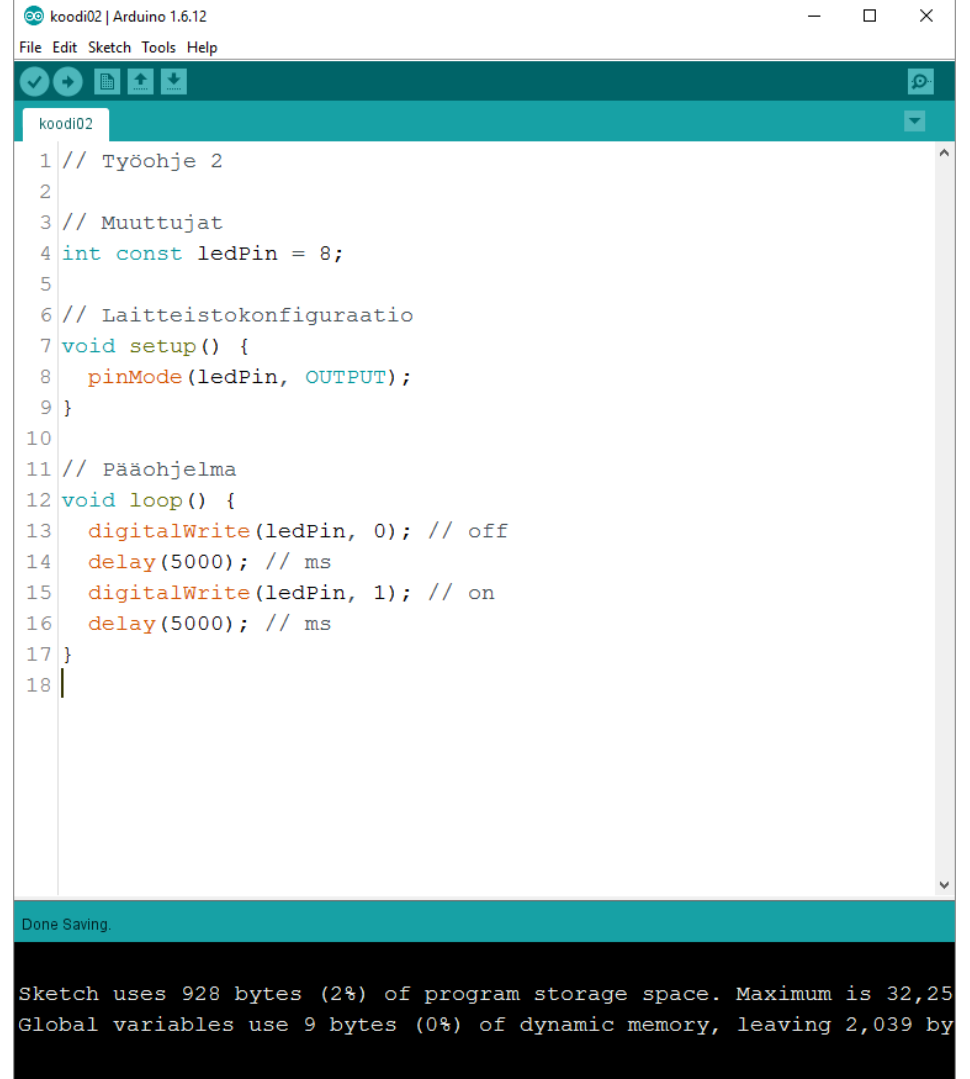

Arduino/Genuino Uno on COM4

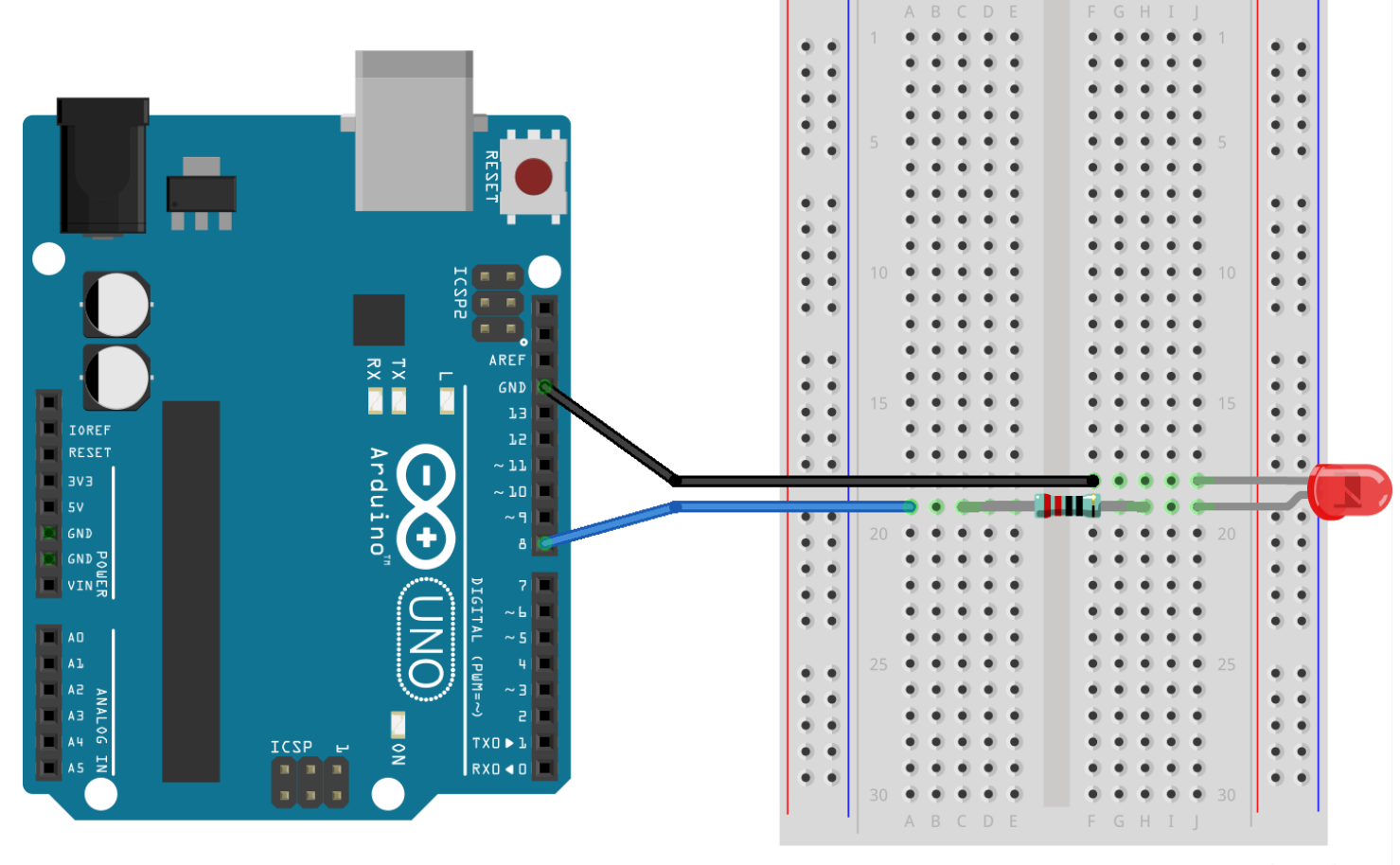

fritzing

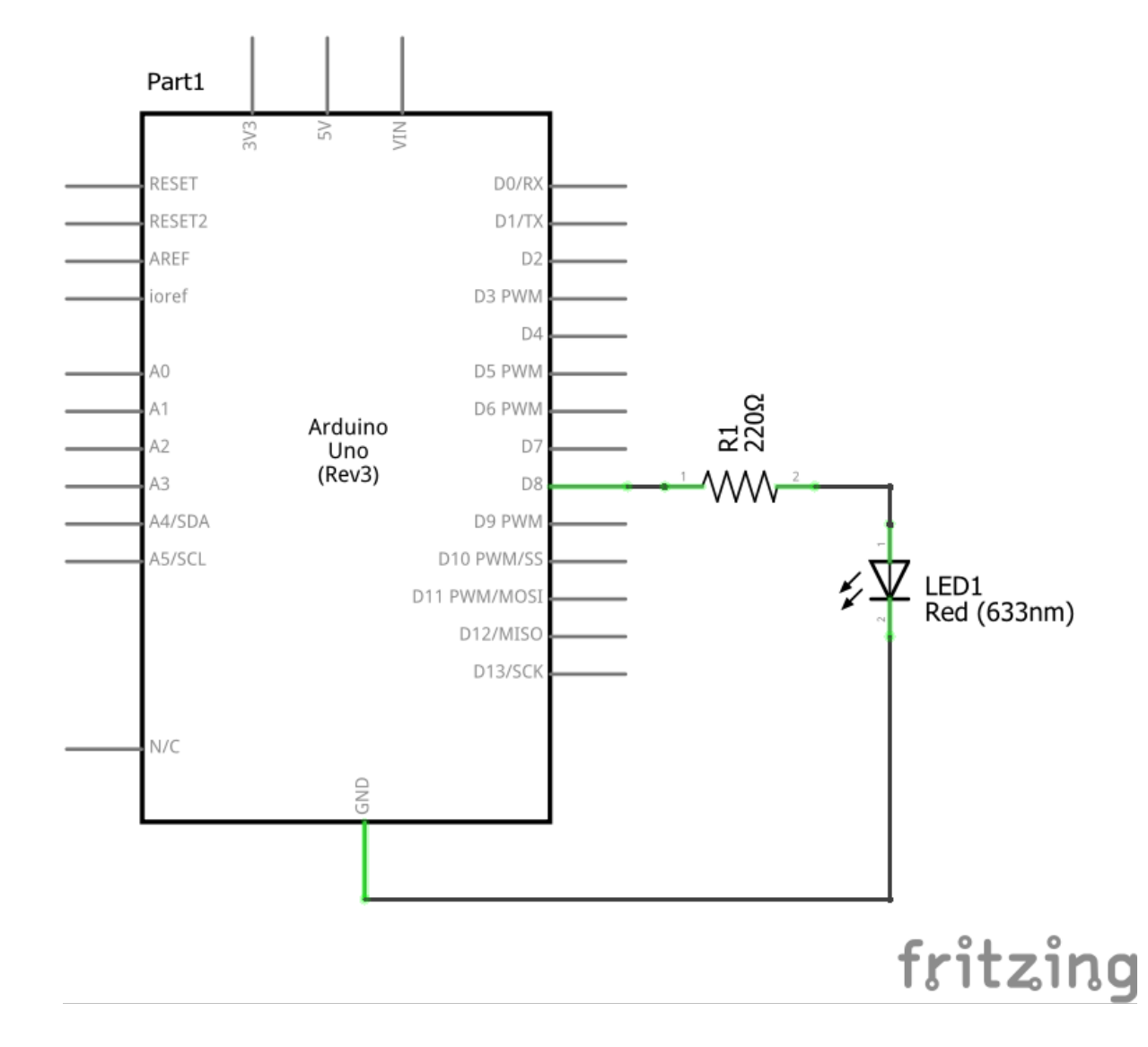

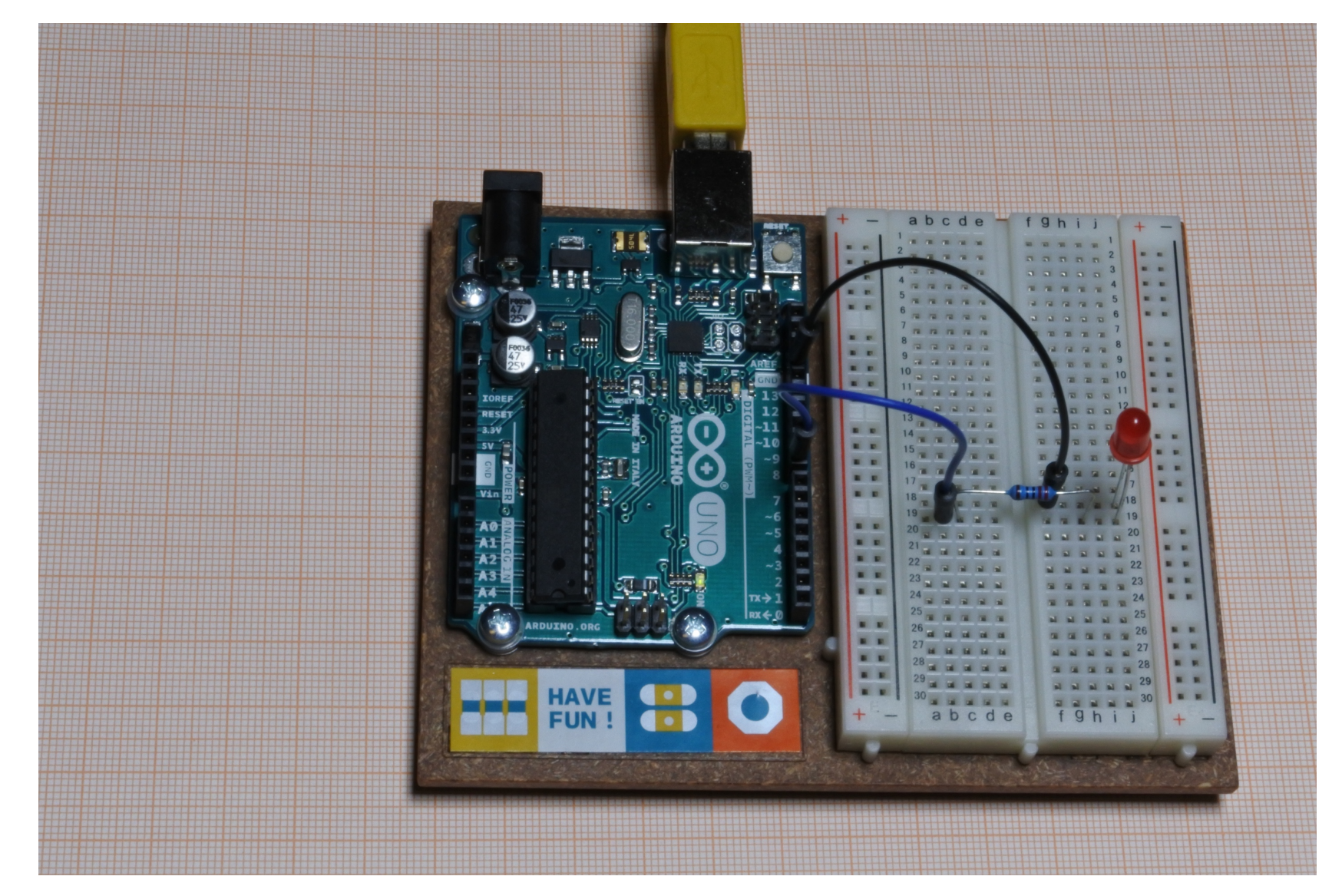

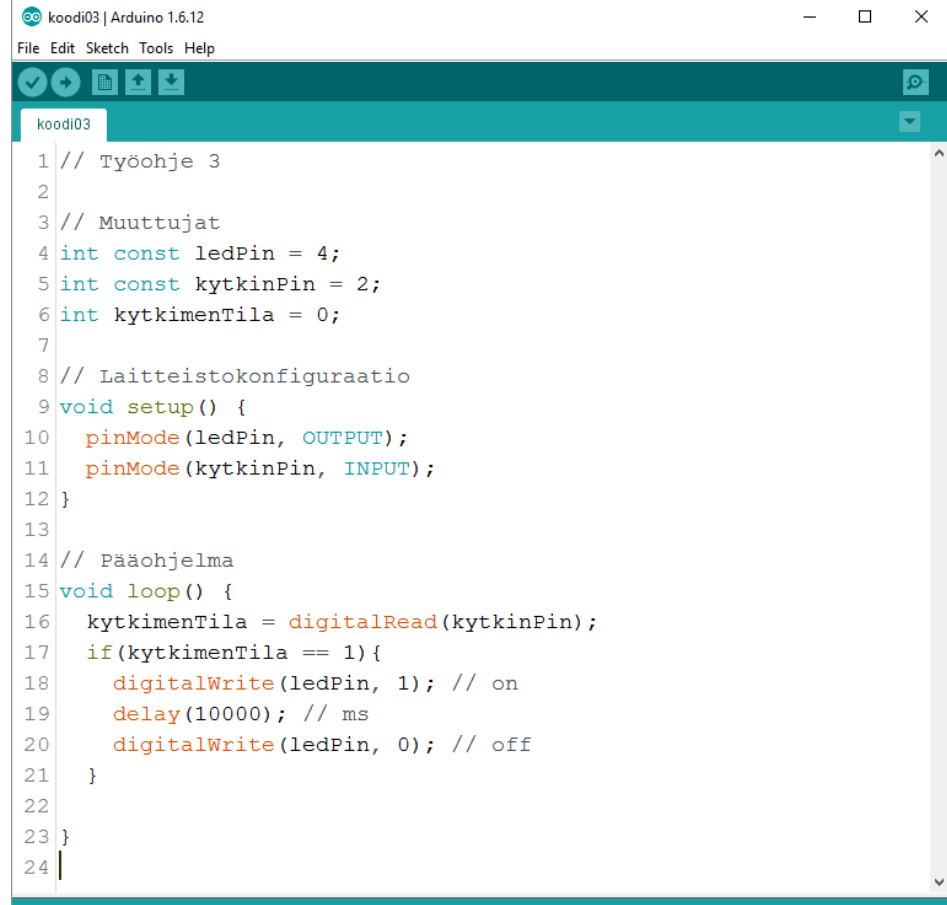

#### one Saving.

Sketch uses 1,086 bytes (3%) of program storage space. Maximum is 32, Global variables use 11 bytes (0%) of dynamic memory, leaving 2,037 k

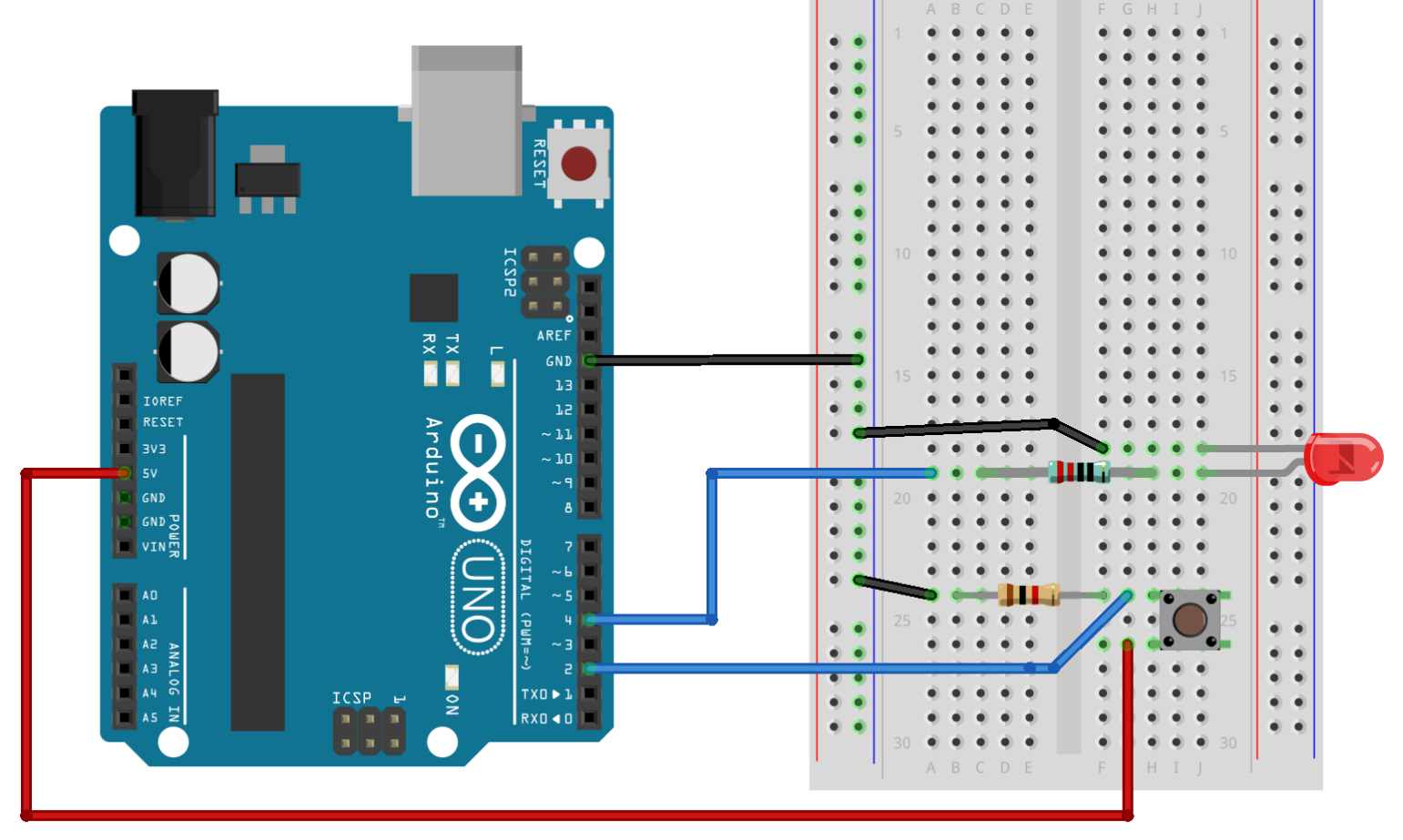

fritzing

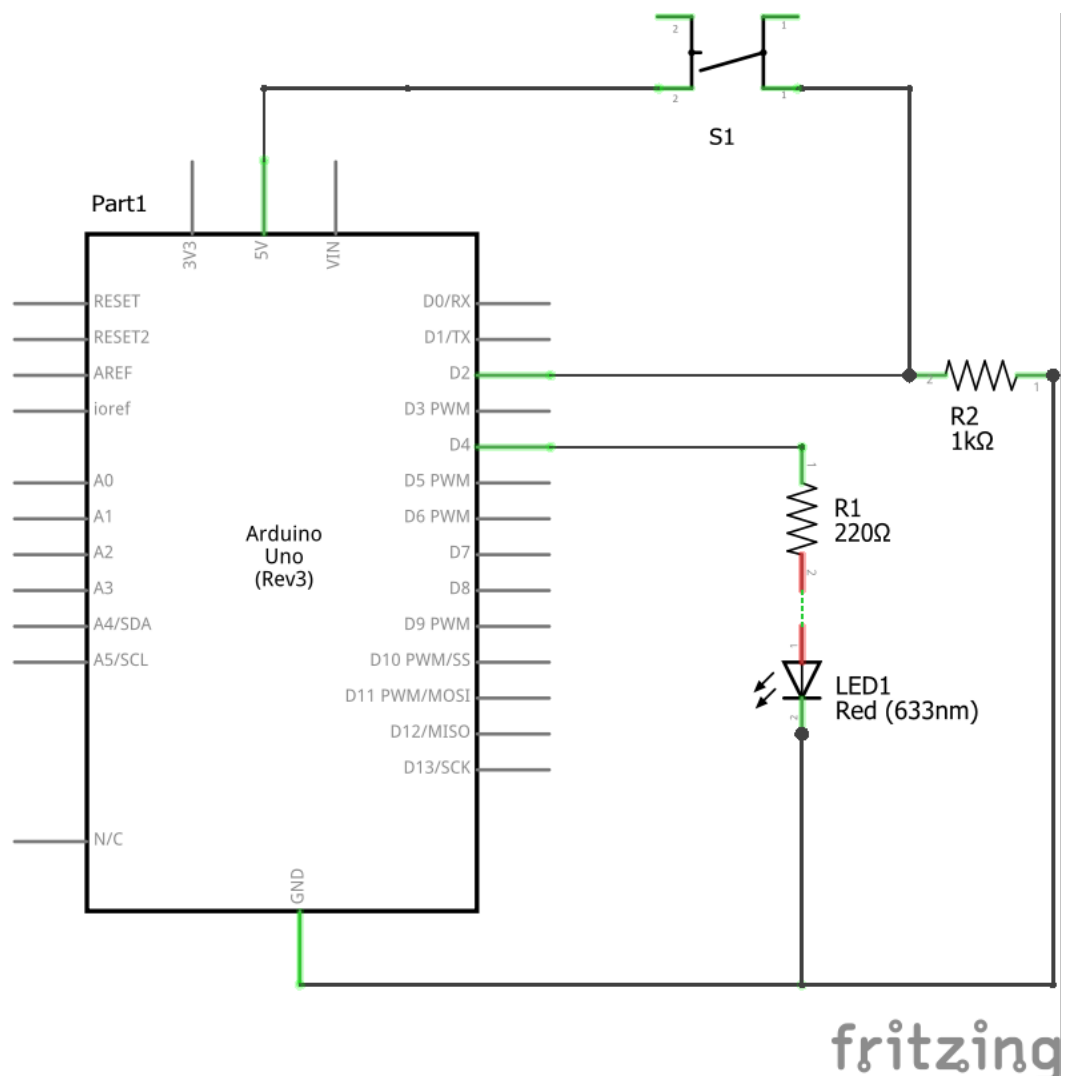

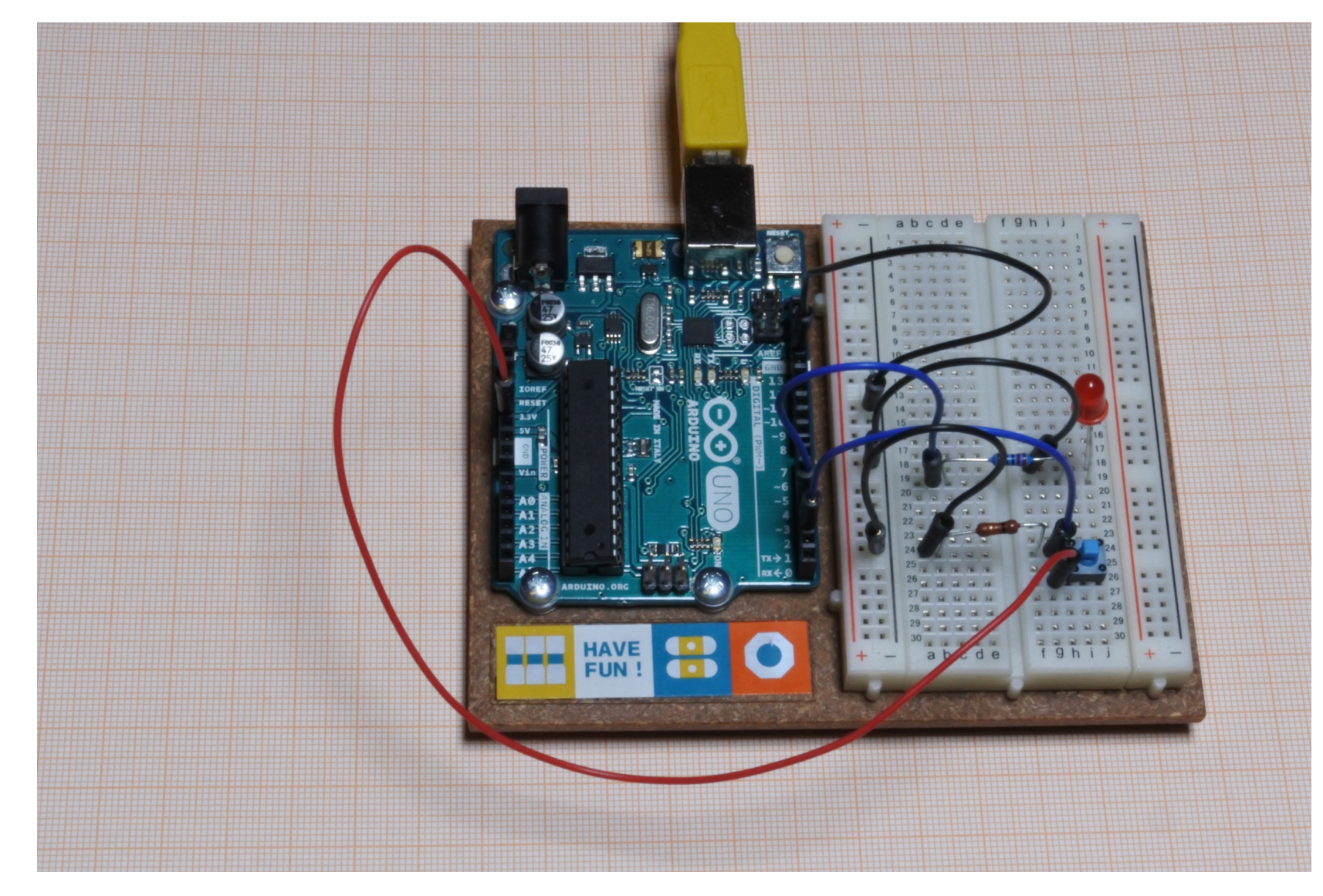

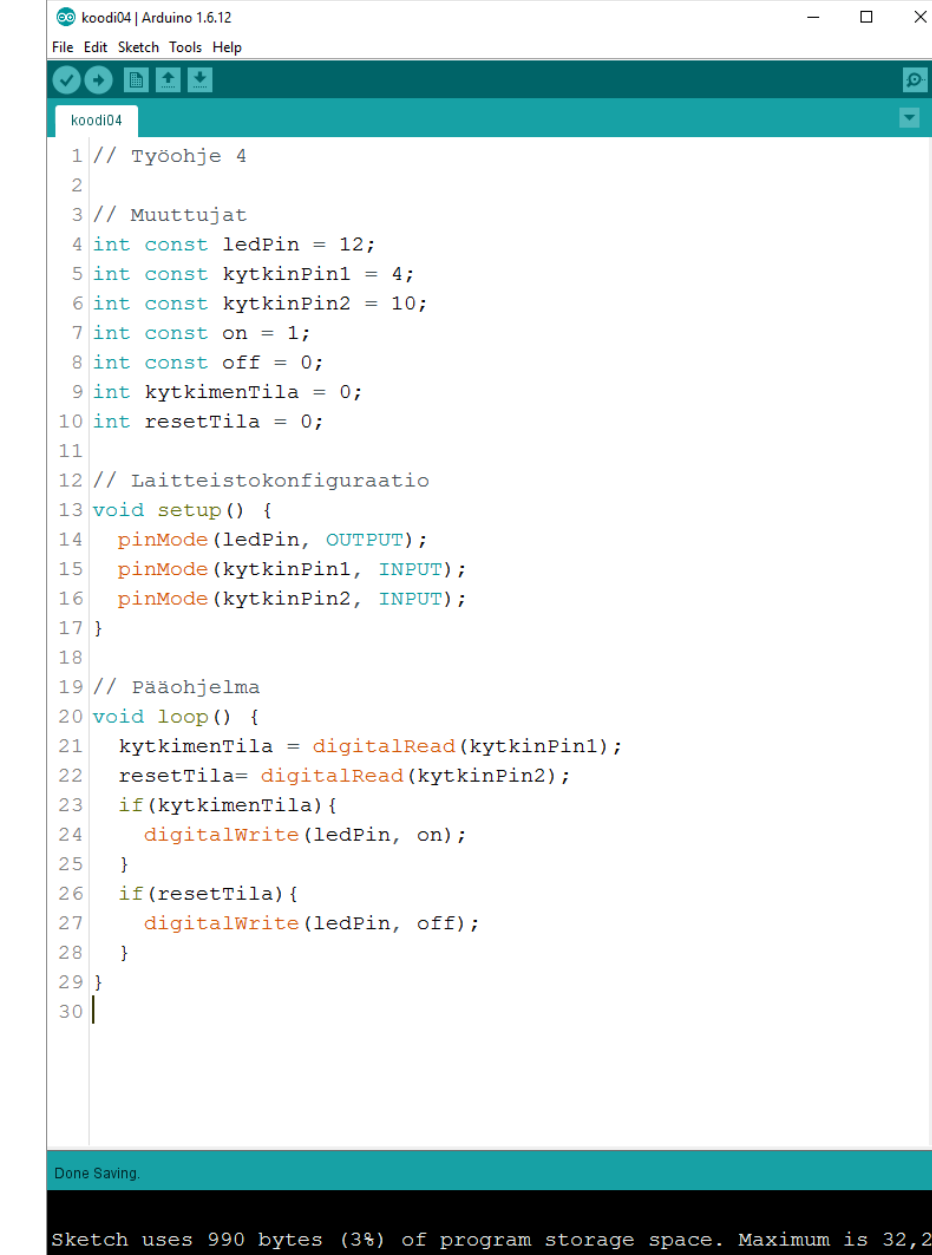

Global variables use 13 bytes (0%) of dynamic memory, leaving 2,035 b

 $\sim$ 

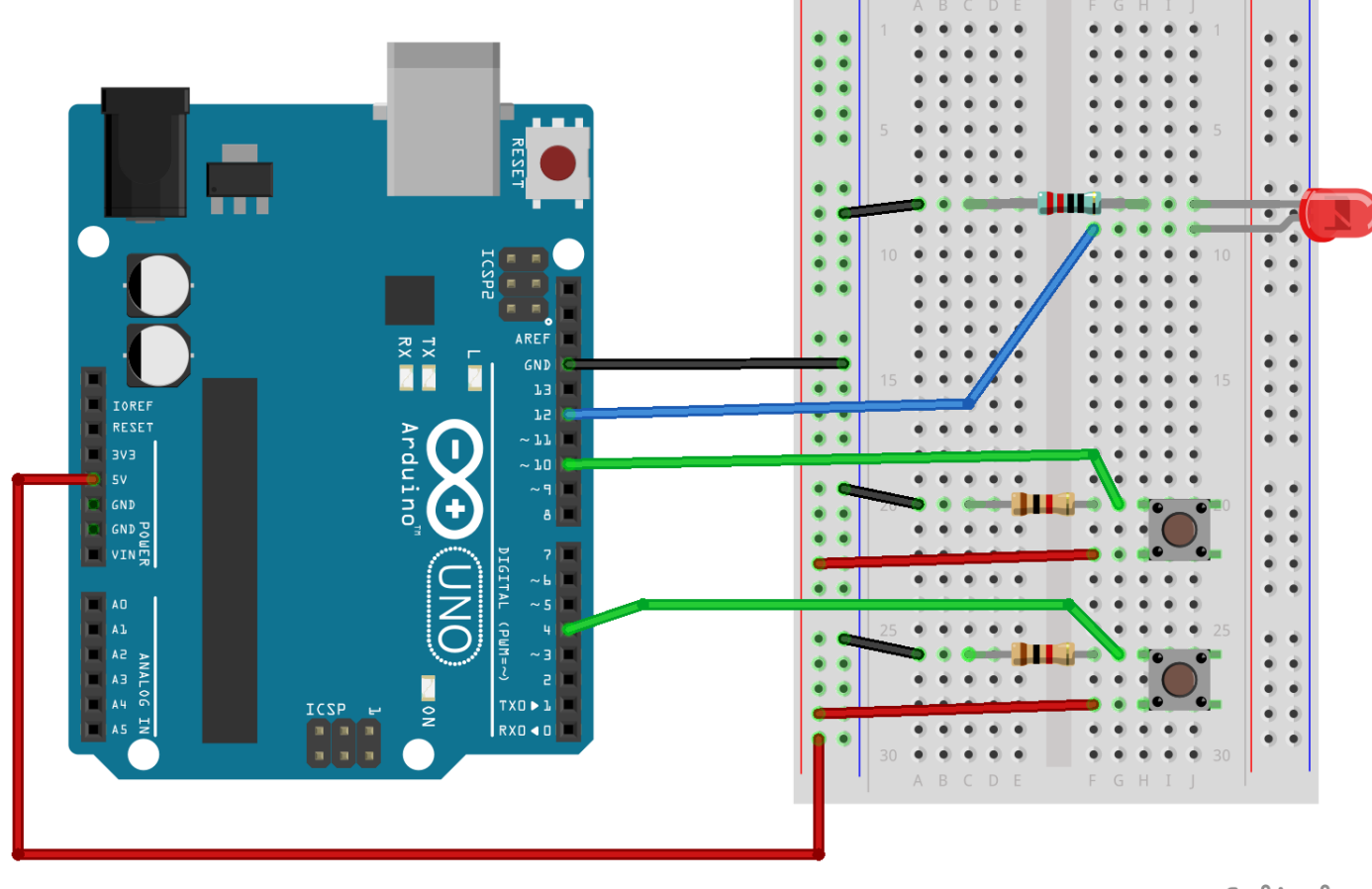

fritzing

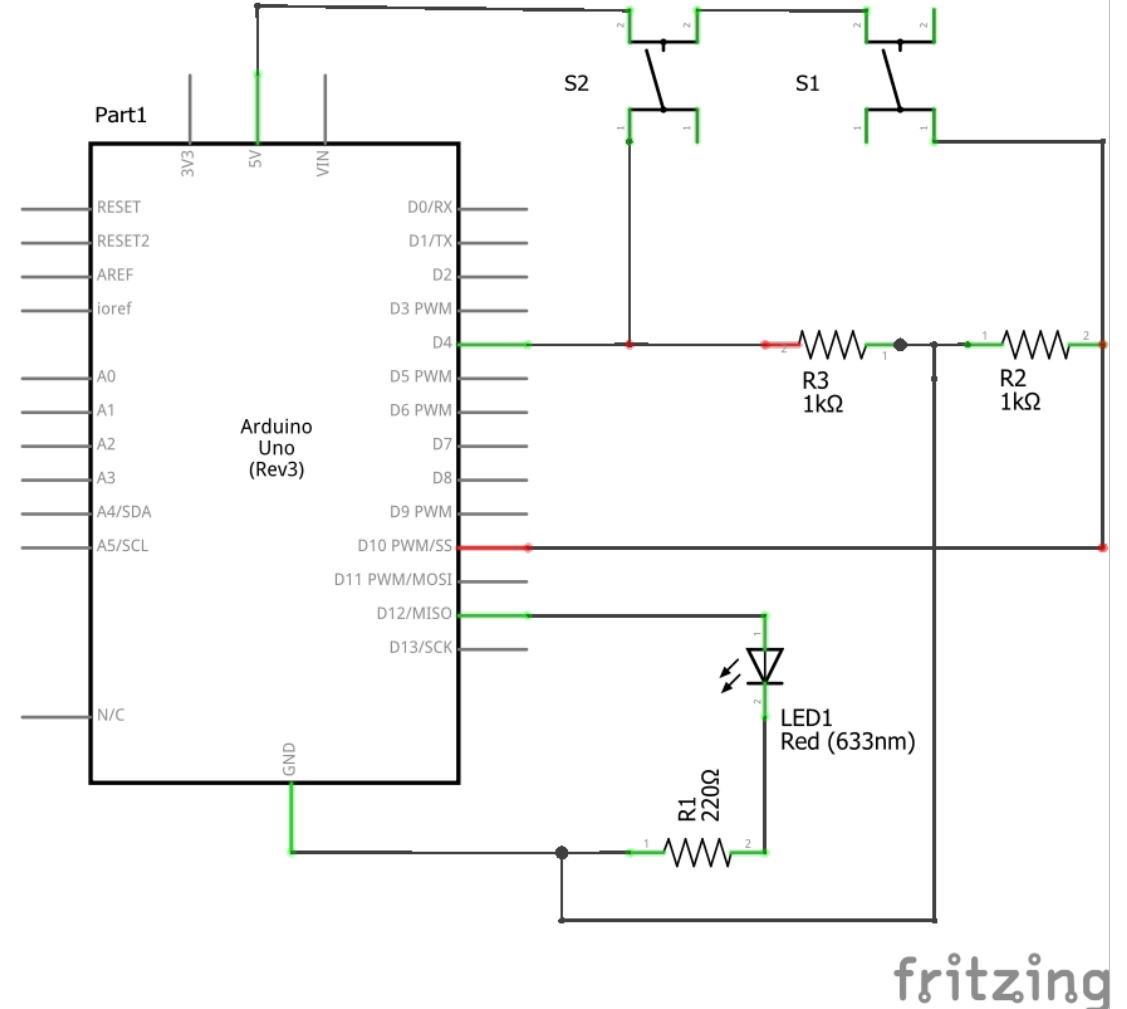

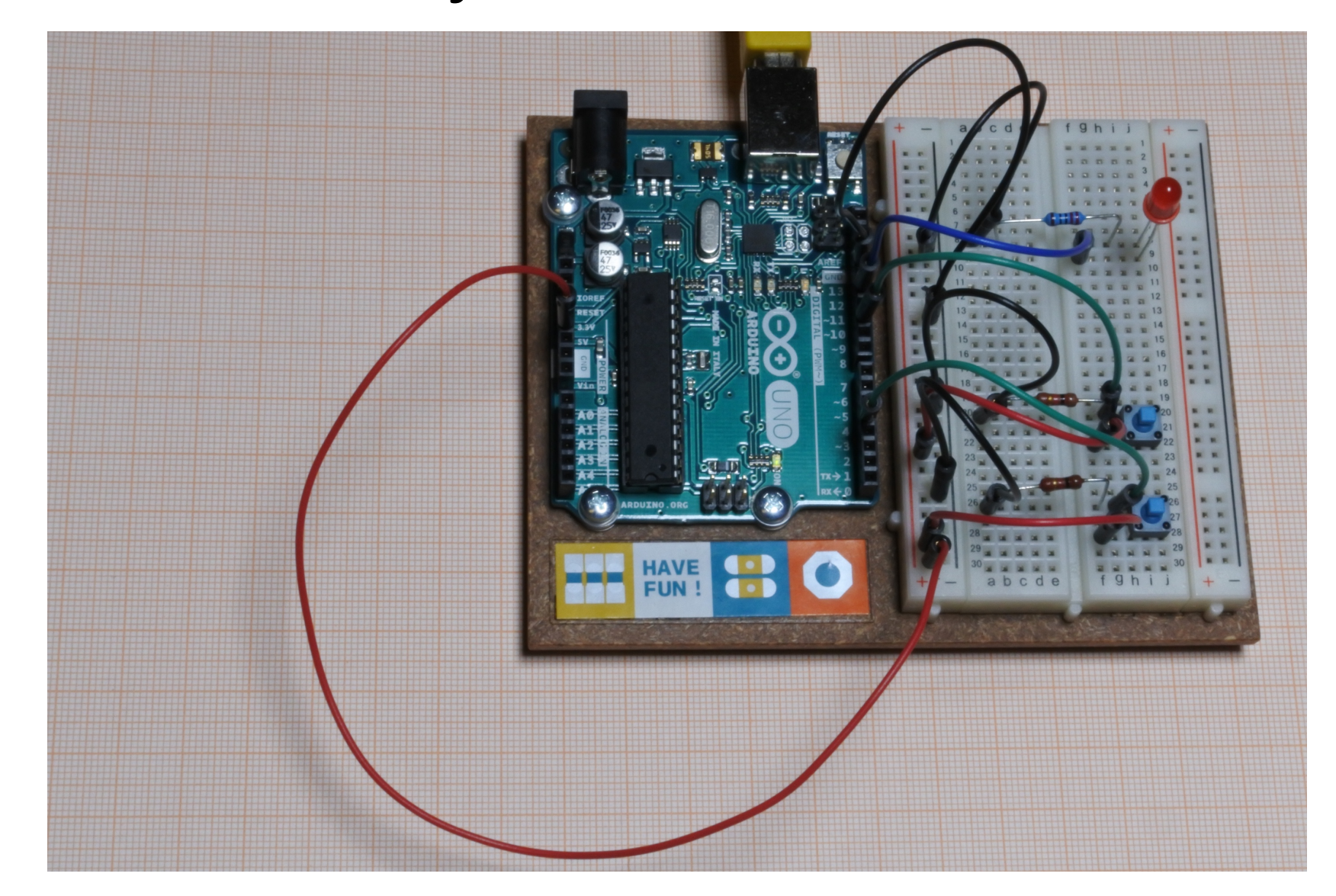

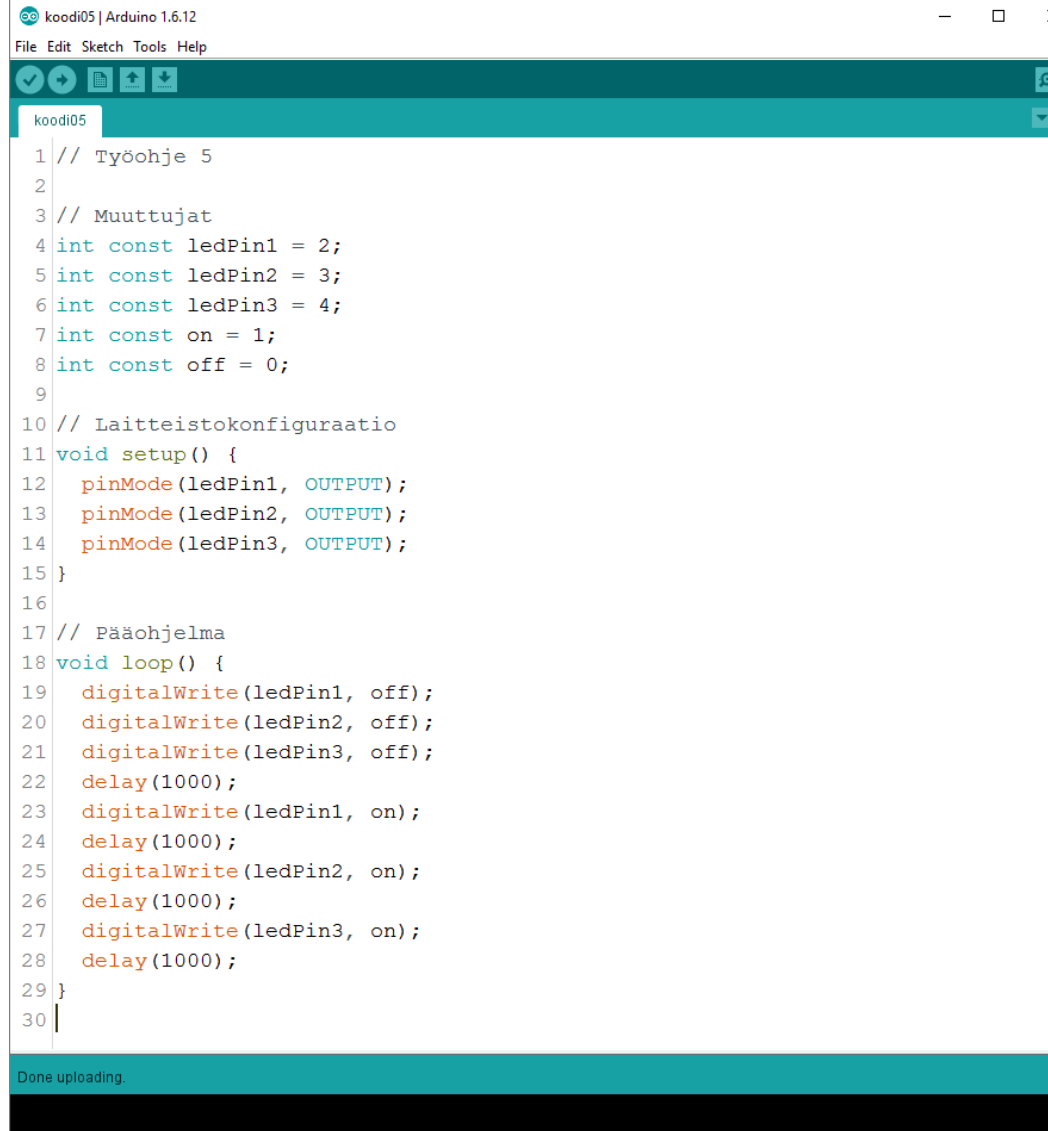

**Contract** 

Sketch uses 1,006 bytes (3%) of program storage space. Maximum is 32,256 bytes. Global variables use 9 bytes (0%) of dynamic memory, leaving 2,039 bytes for loca

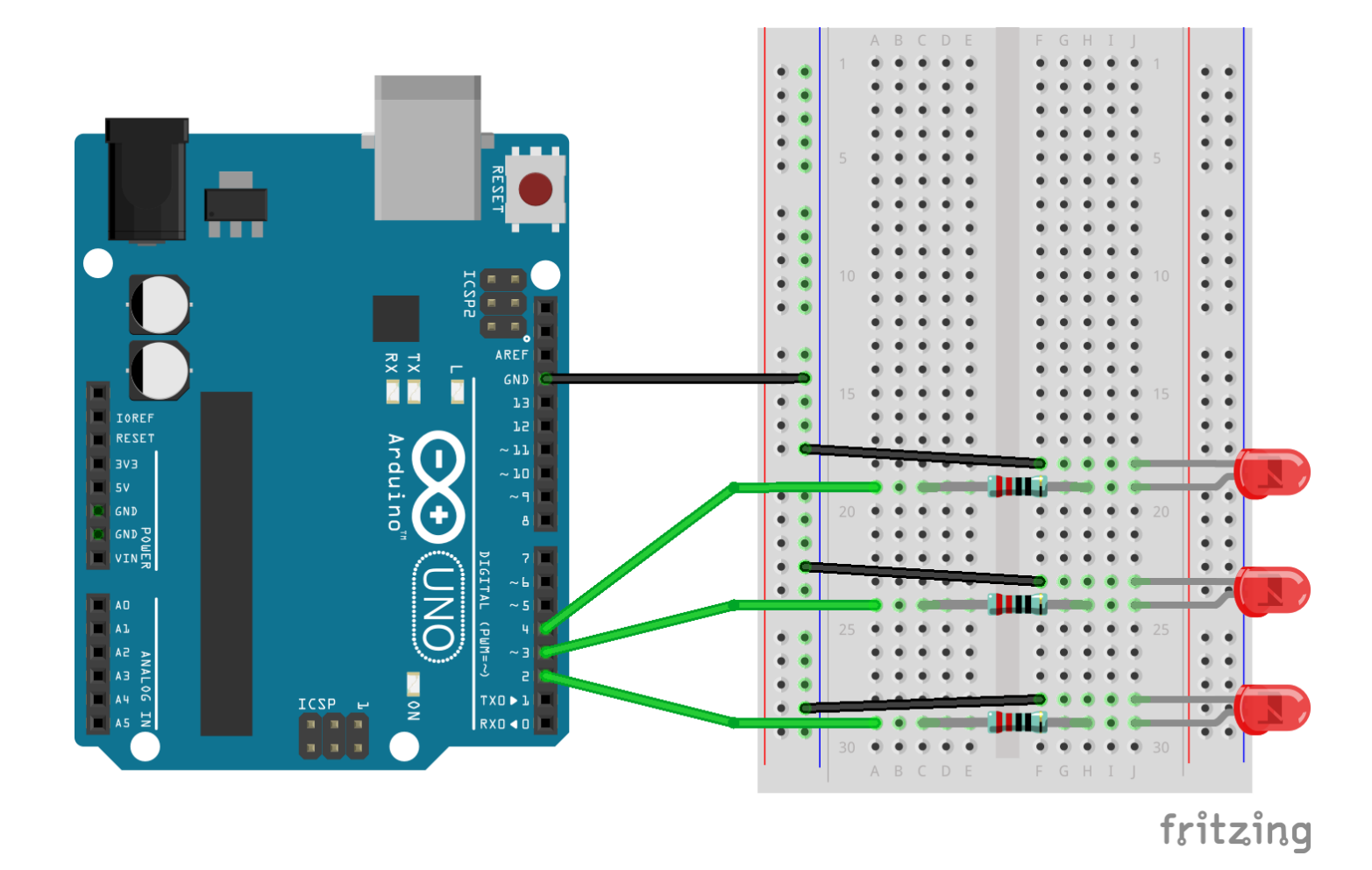

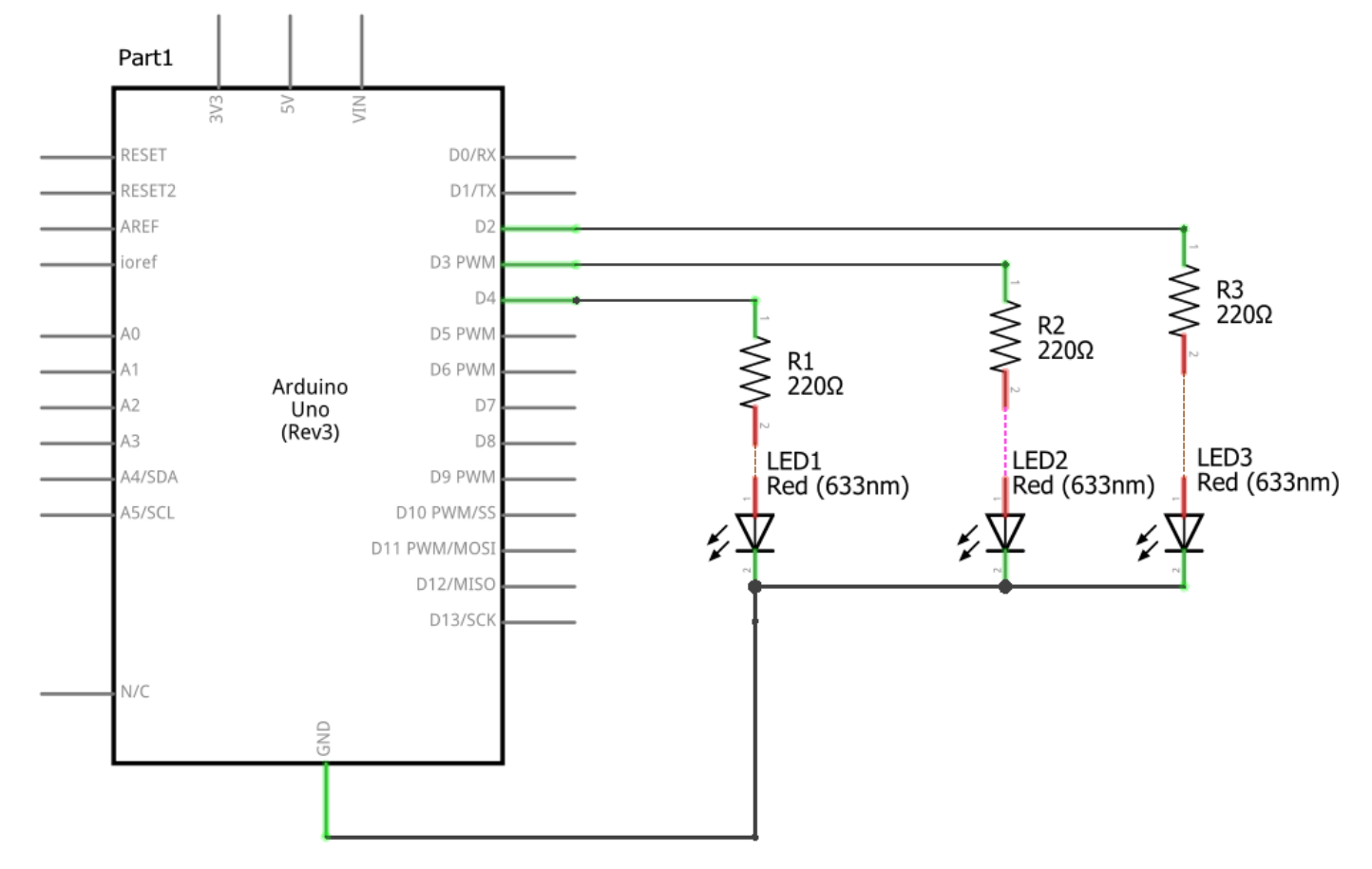

fritzing

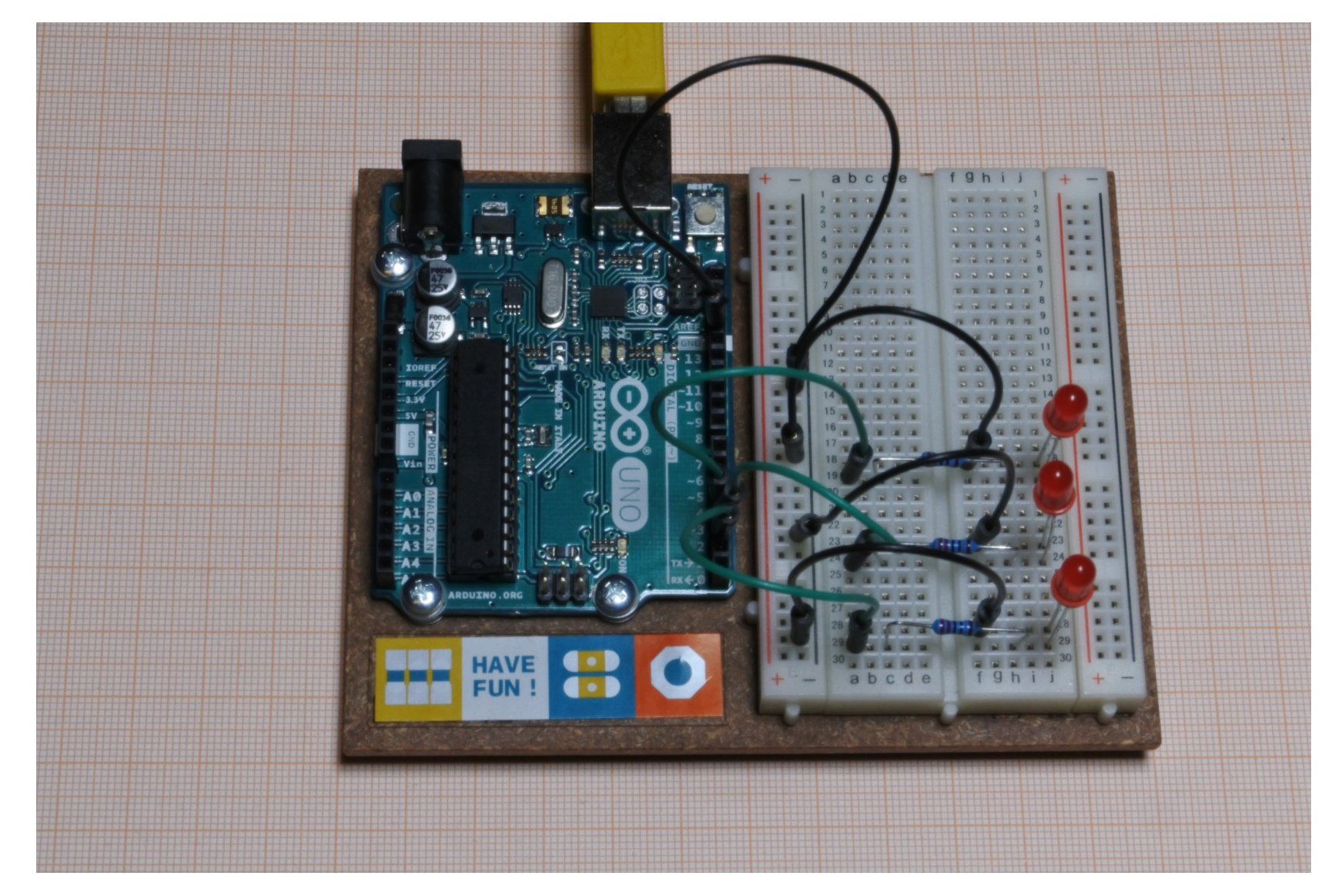

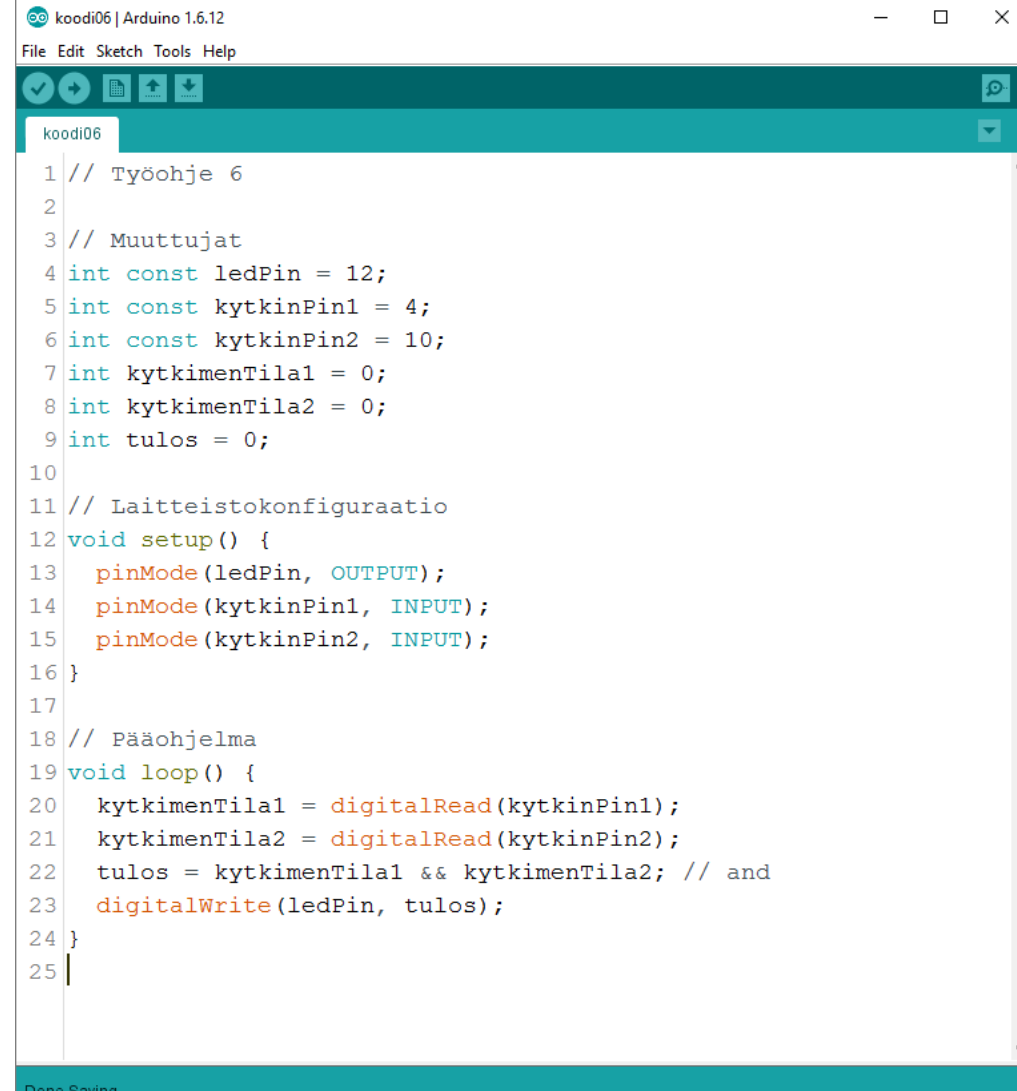

Sketch uses 984 bytes (3%) of program storage space. Maximum is 32,25 Global variables use 15 bytes (0%) of dynamic memory, leaving 2,033 b

 $\rightarrow$ 

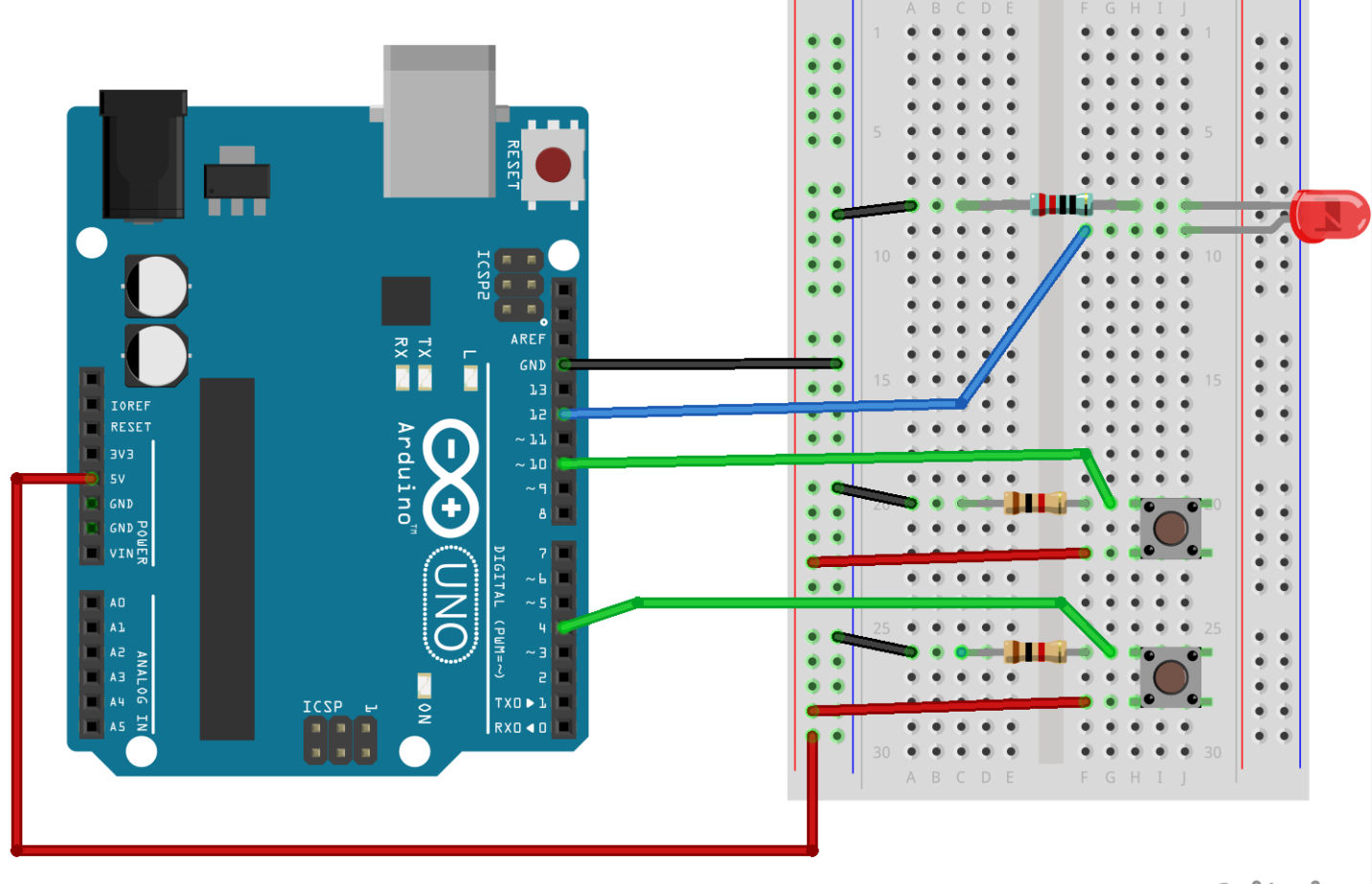

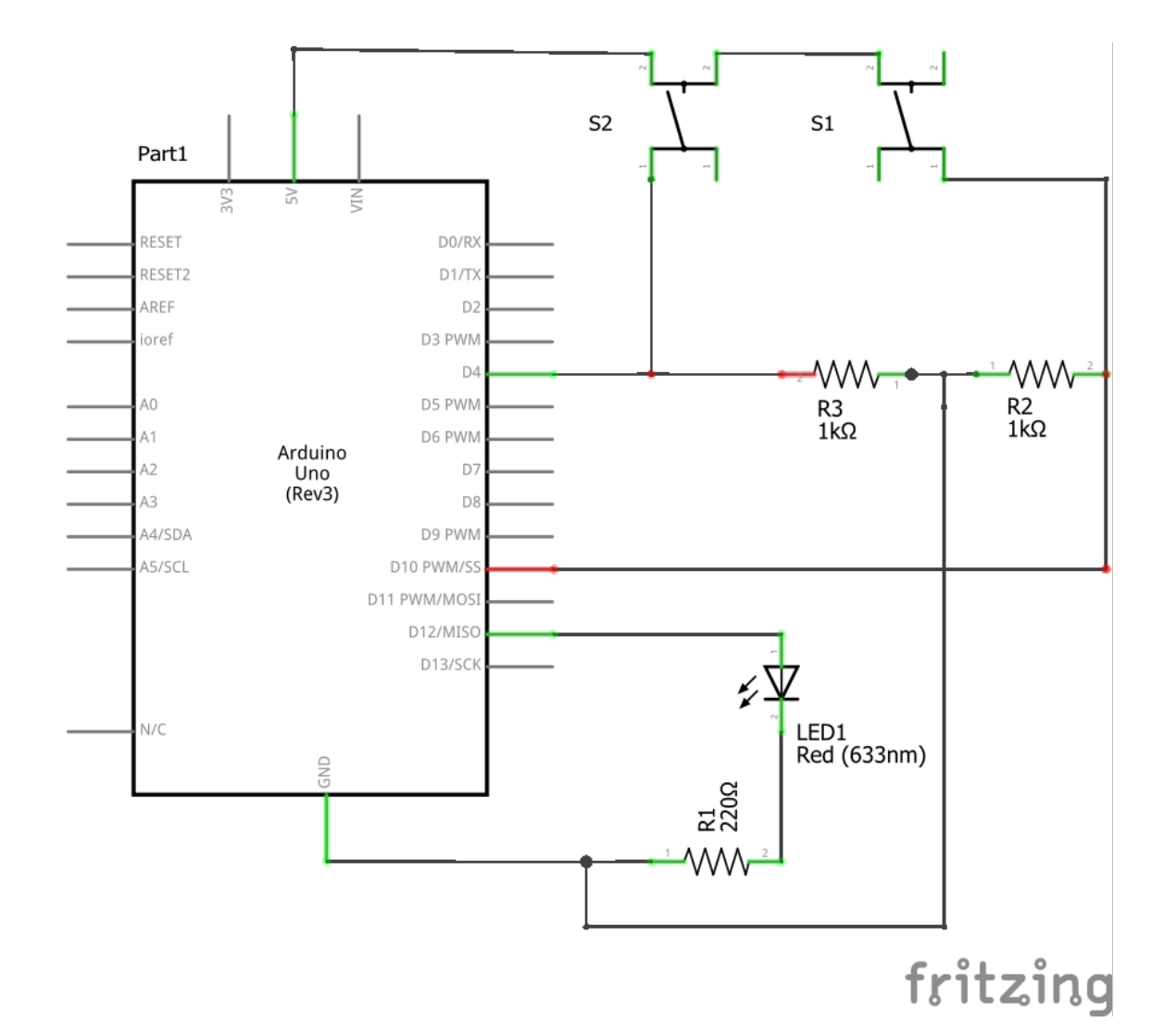

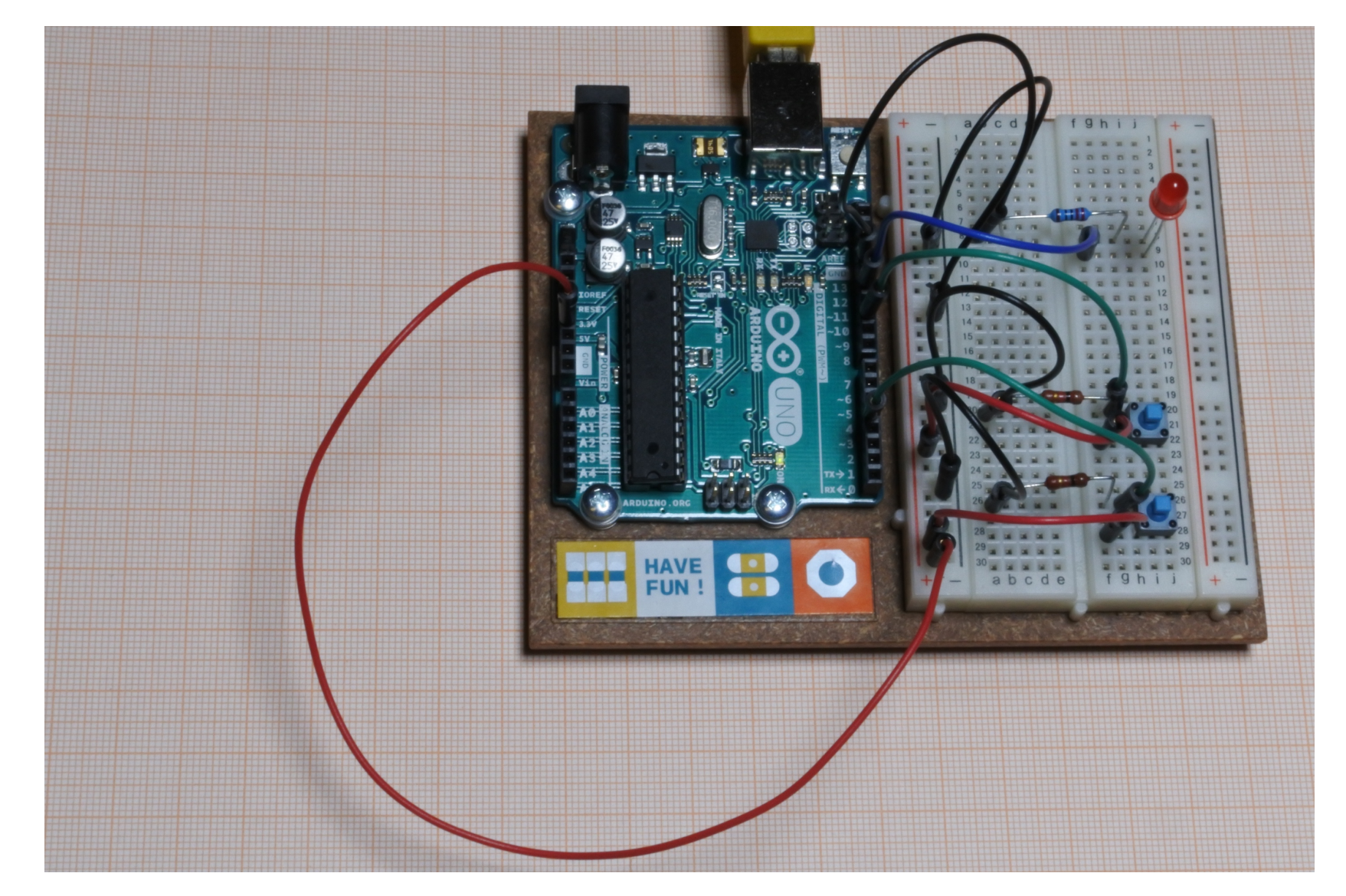

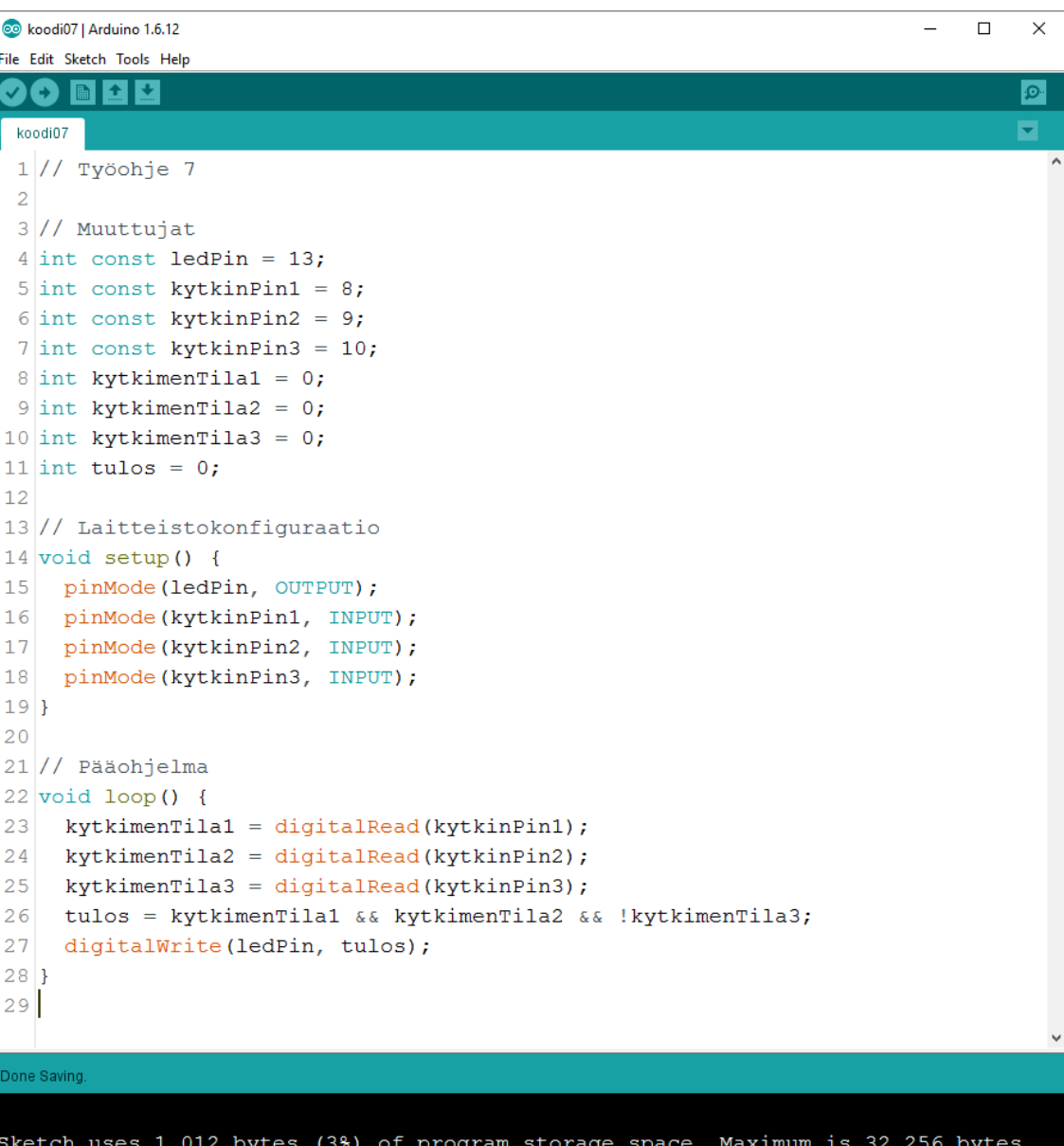

Global variables use 17 bytes (0%) of dynamic memory, leaving 2,031 bytes for local

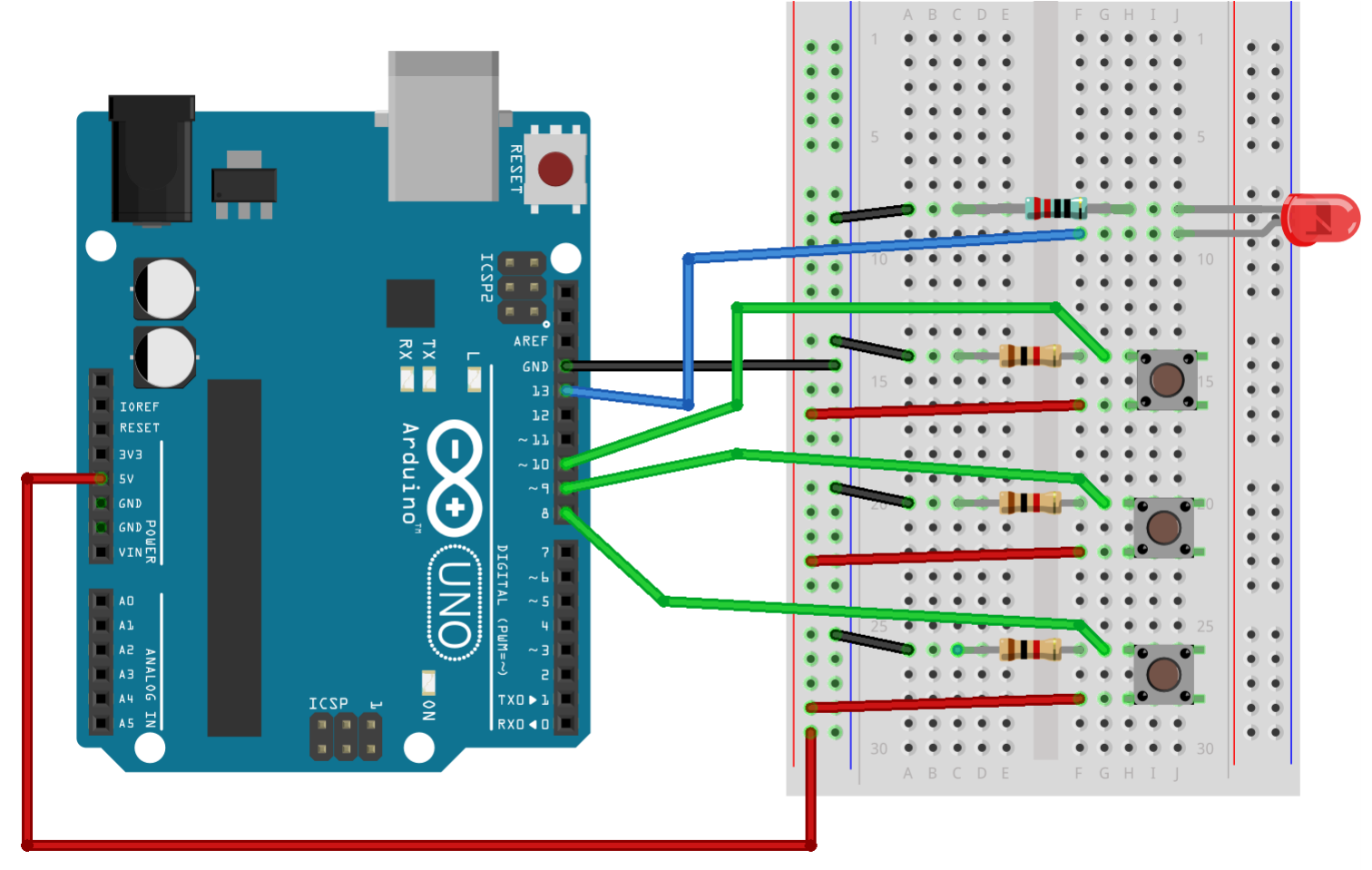

fritzing

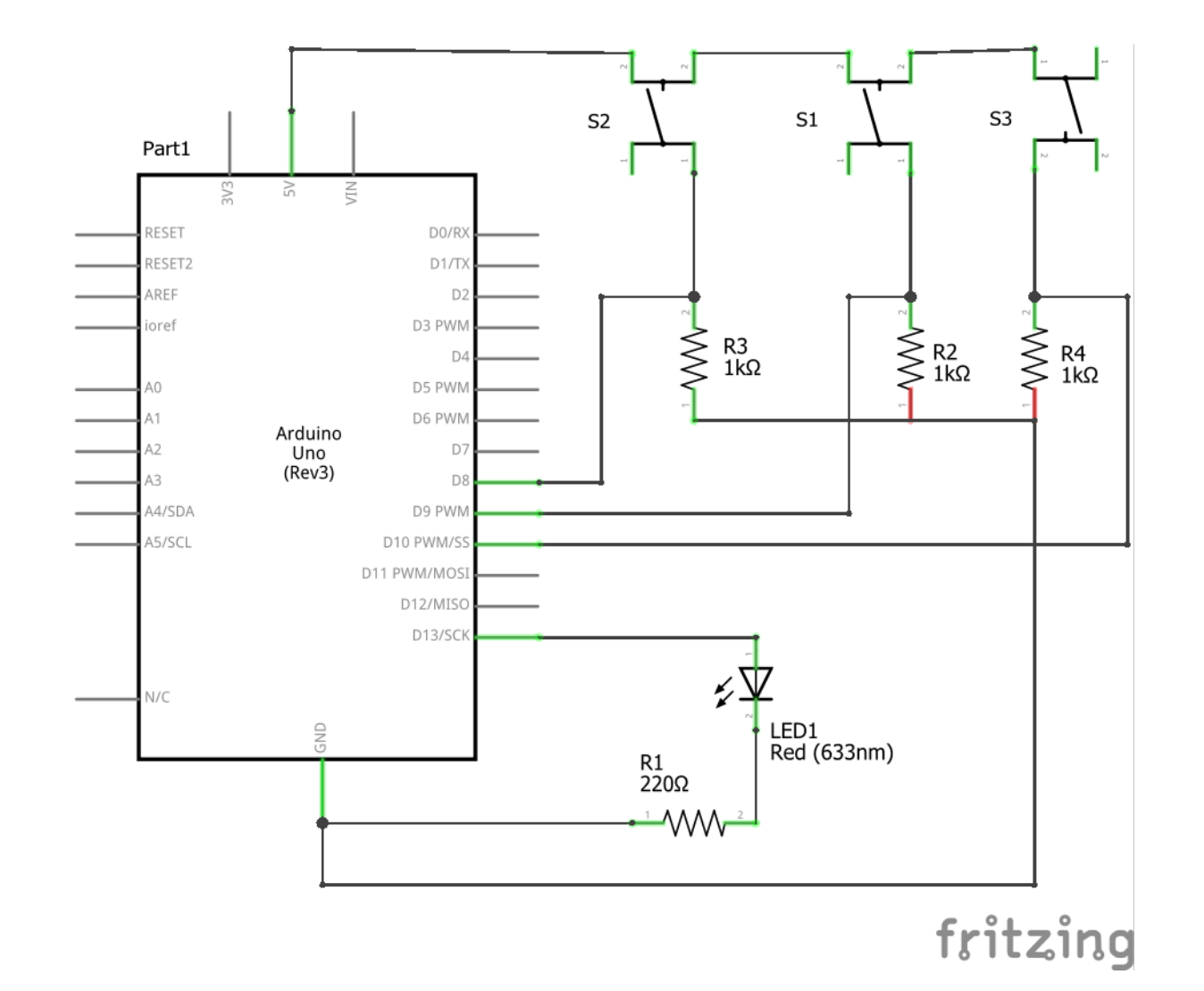

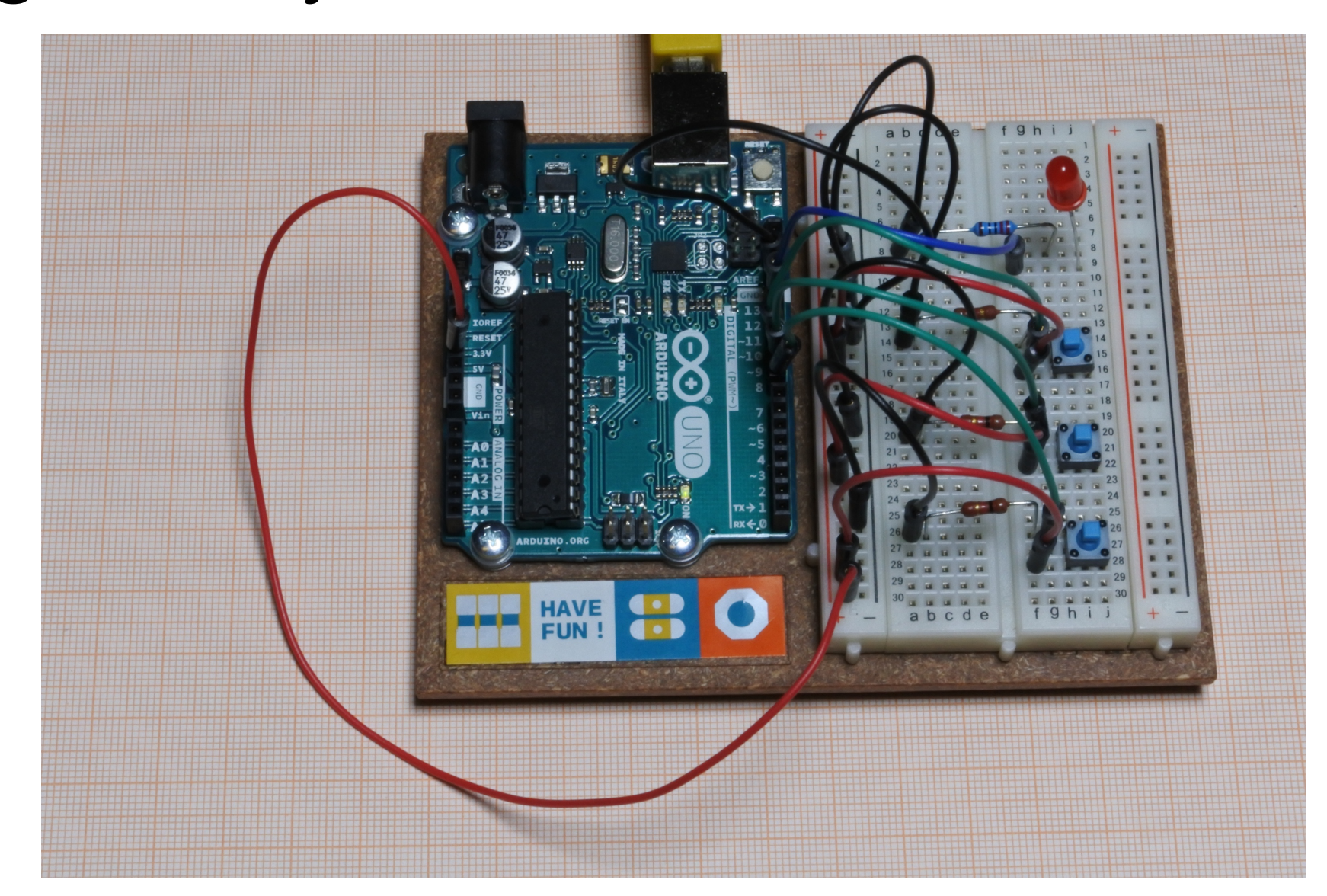

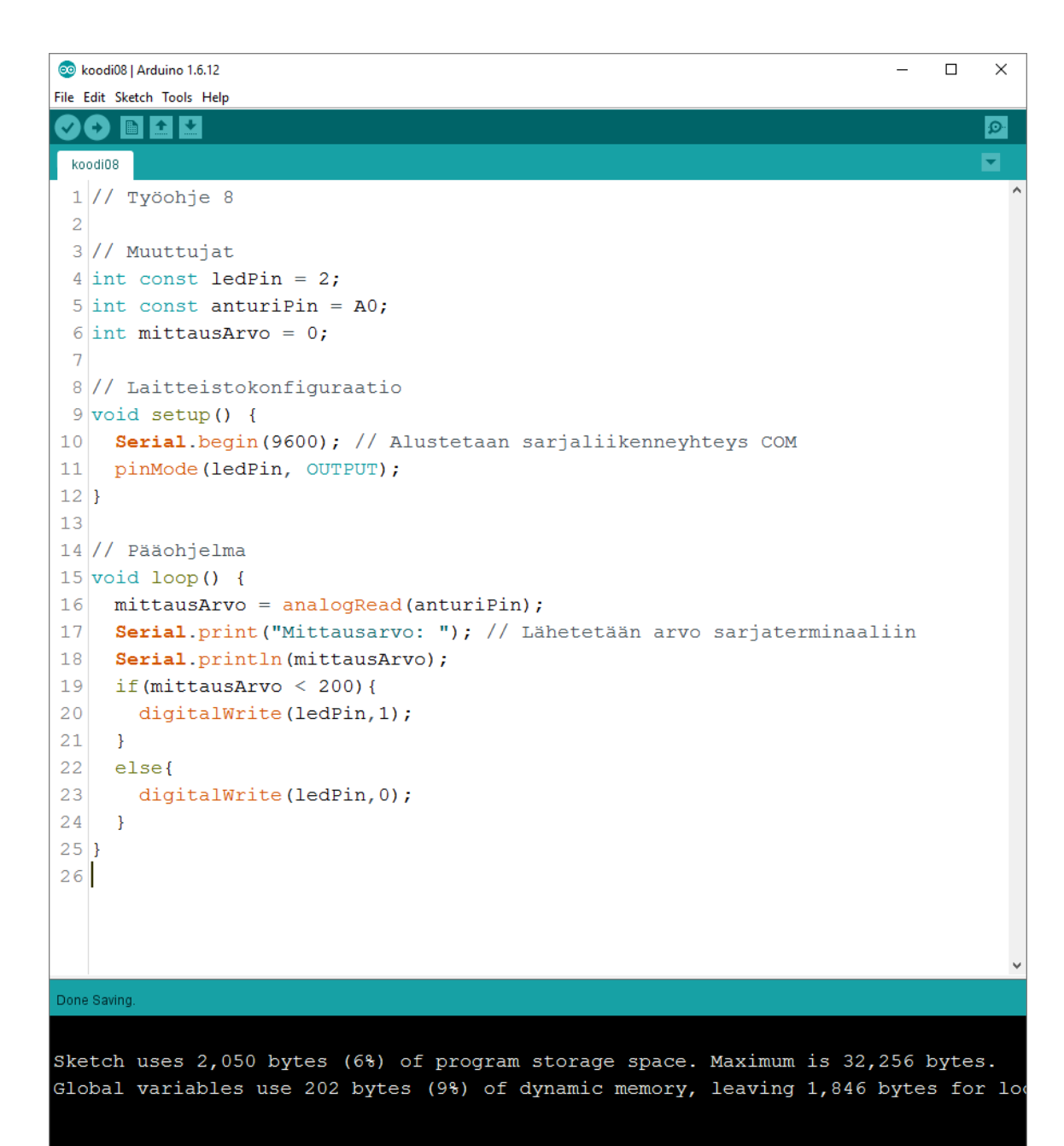

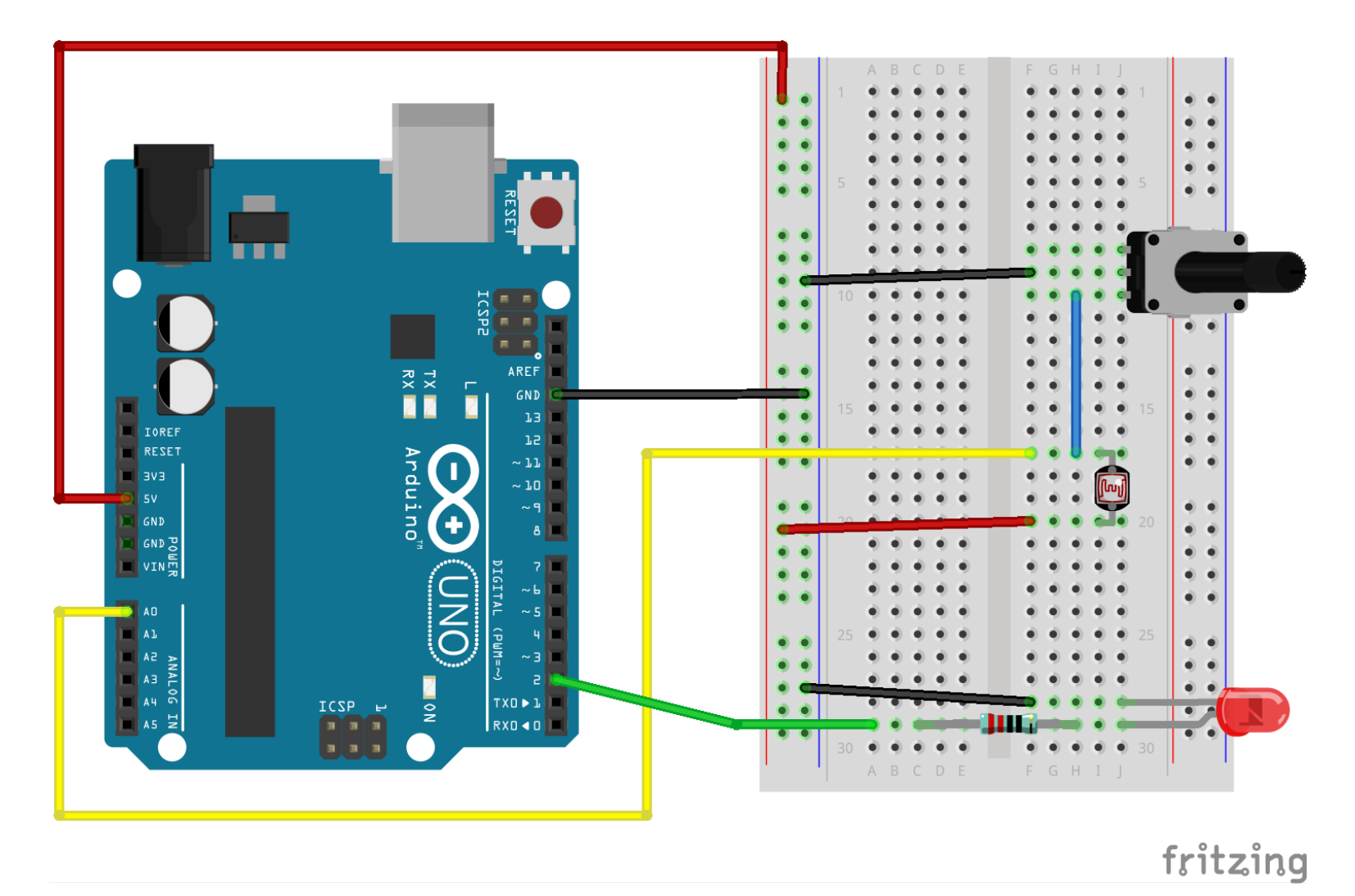

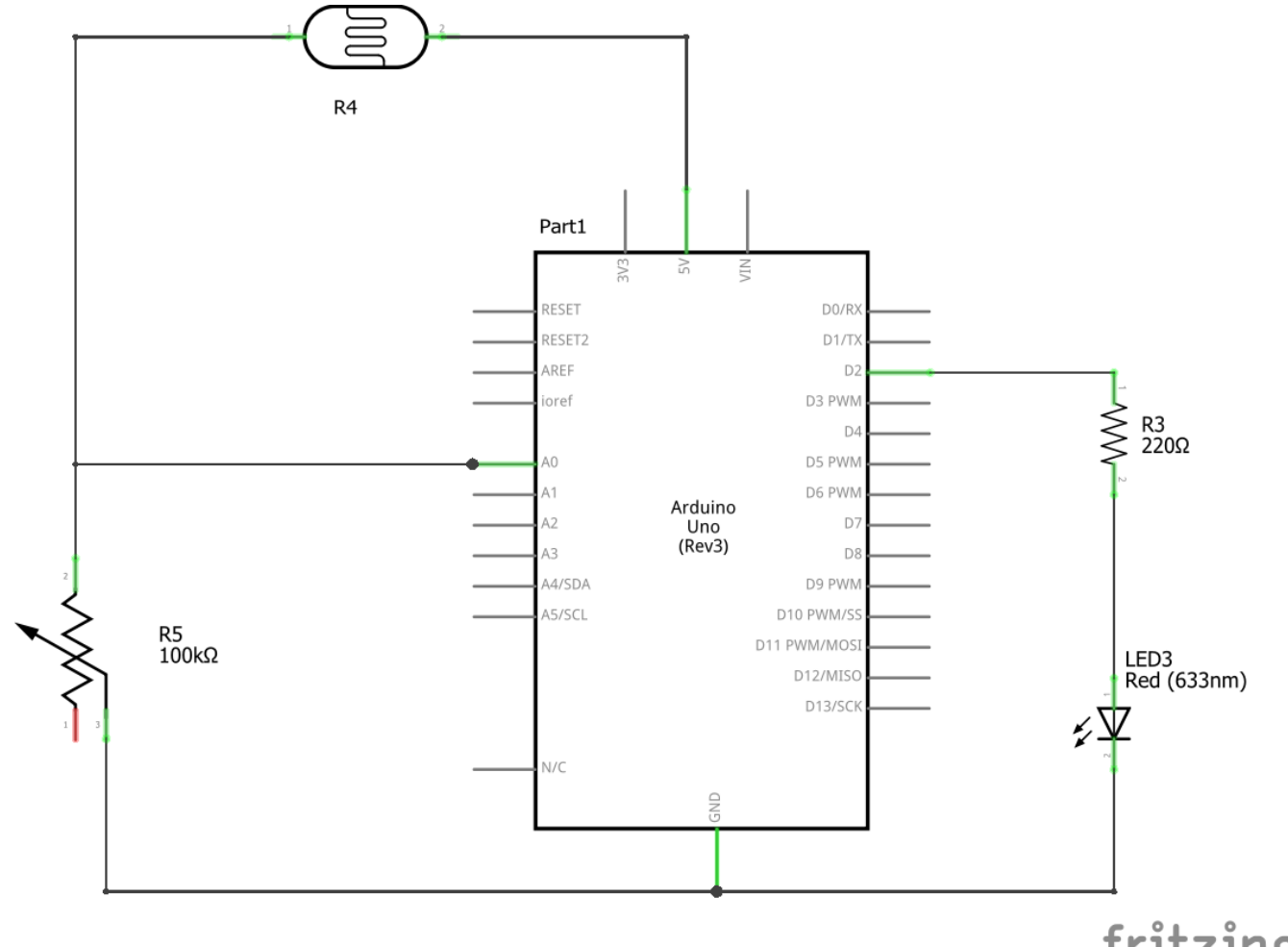

fritzing

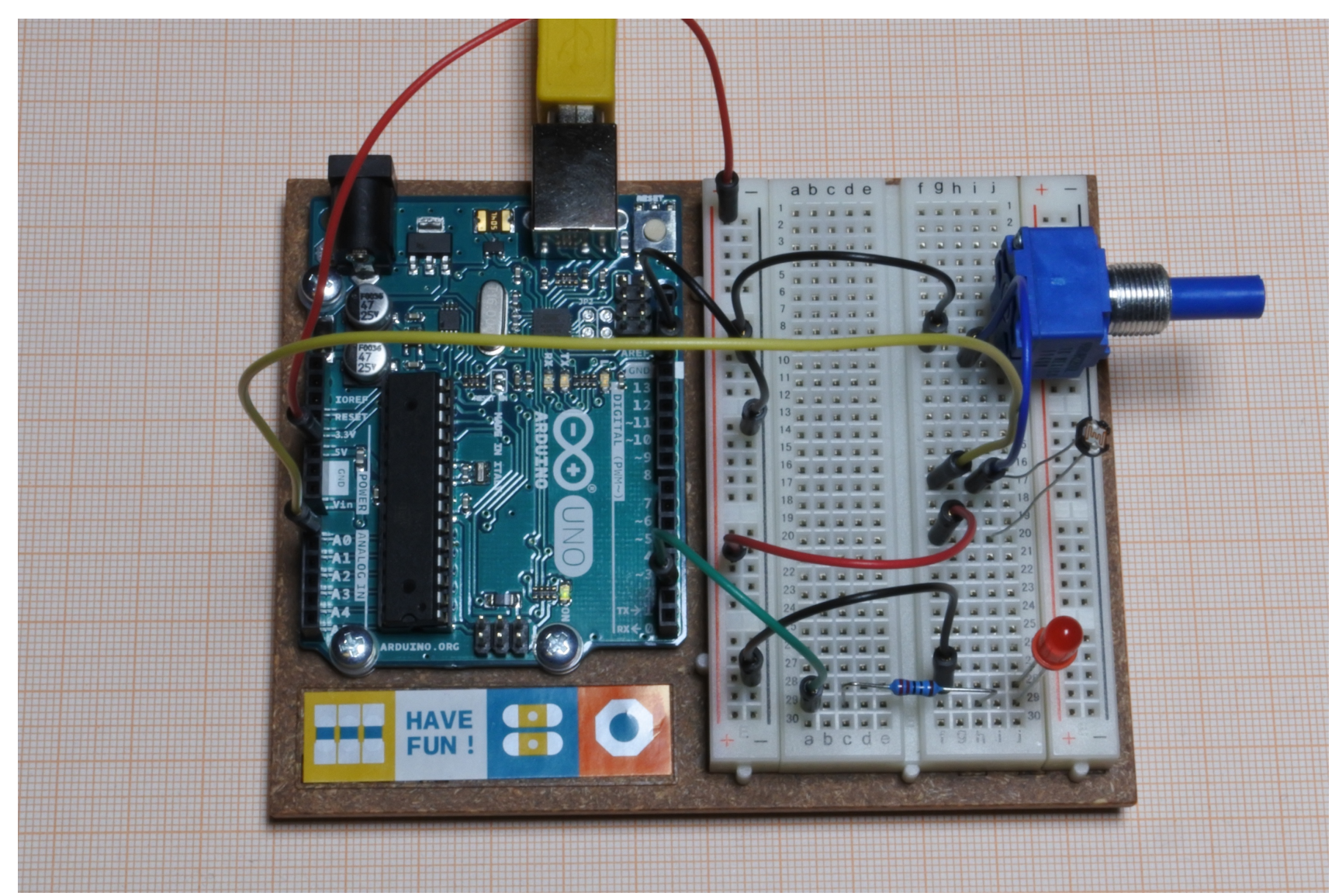

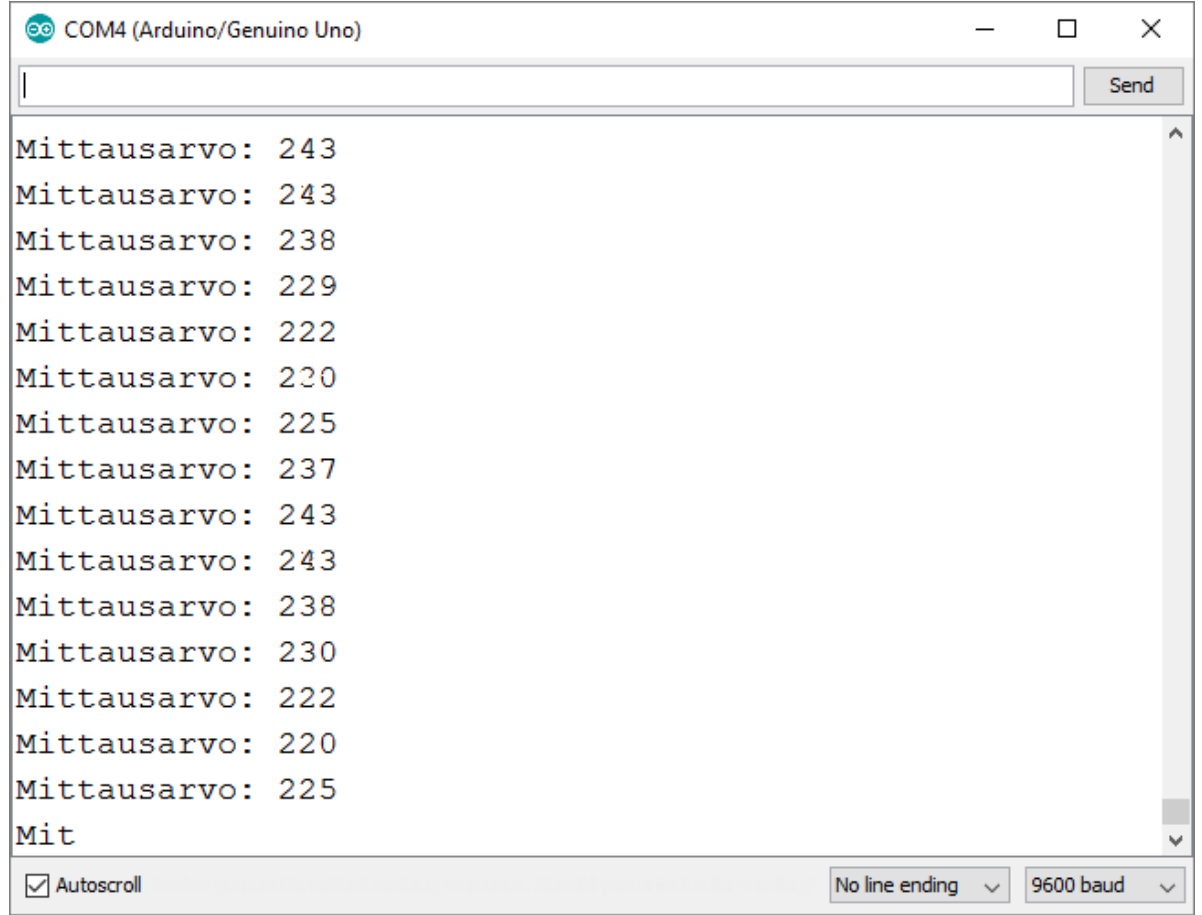

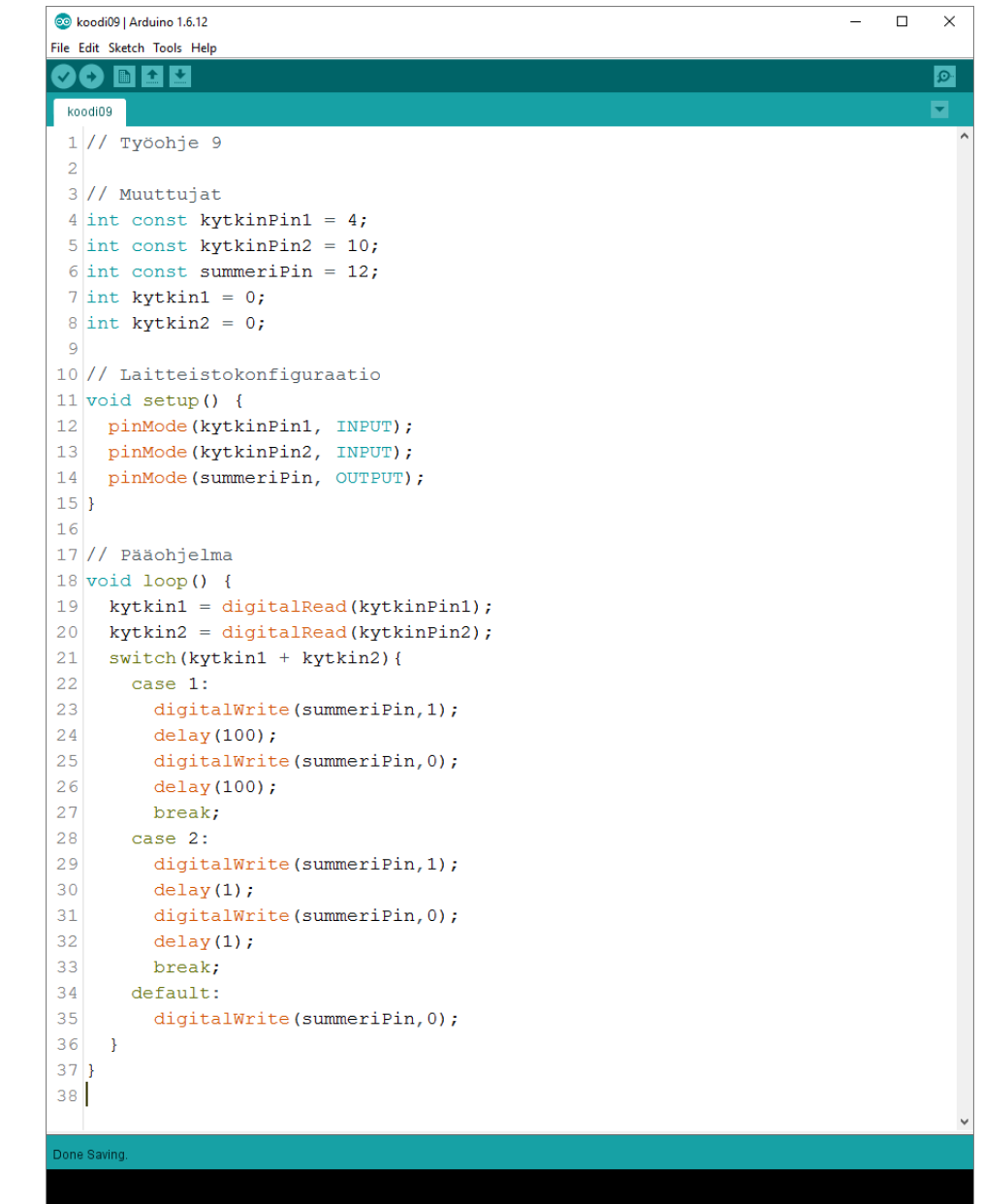

Sketch uses 1,248 bytes (3%) of program storage space. Maximum is 32,256 bytes. Global variables use 13 bytes (0%) of dynamic memory, leaving 2,035 bytes for loca

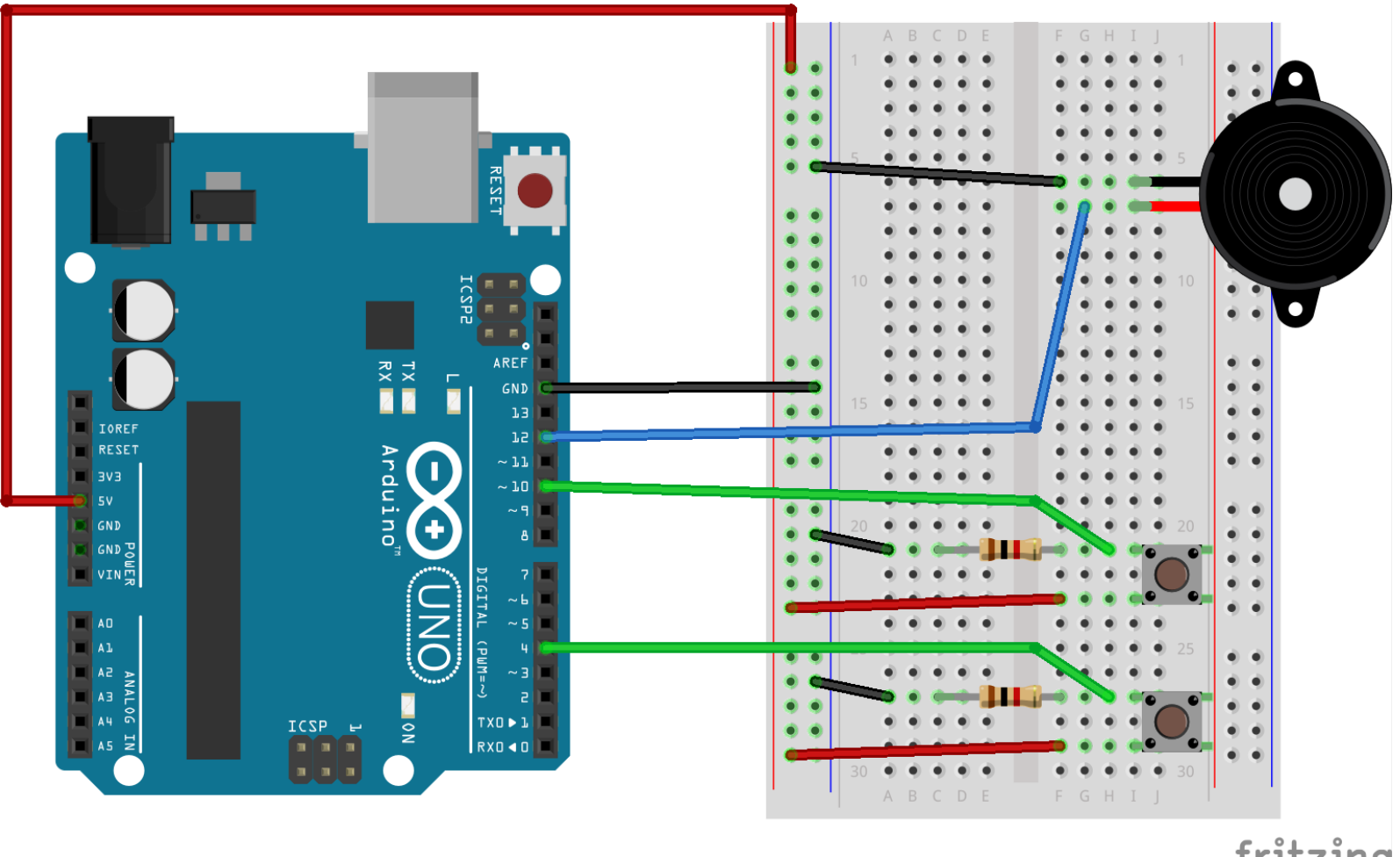

fritzing

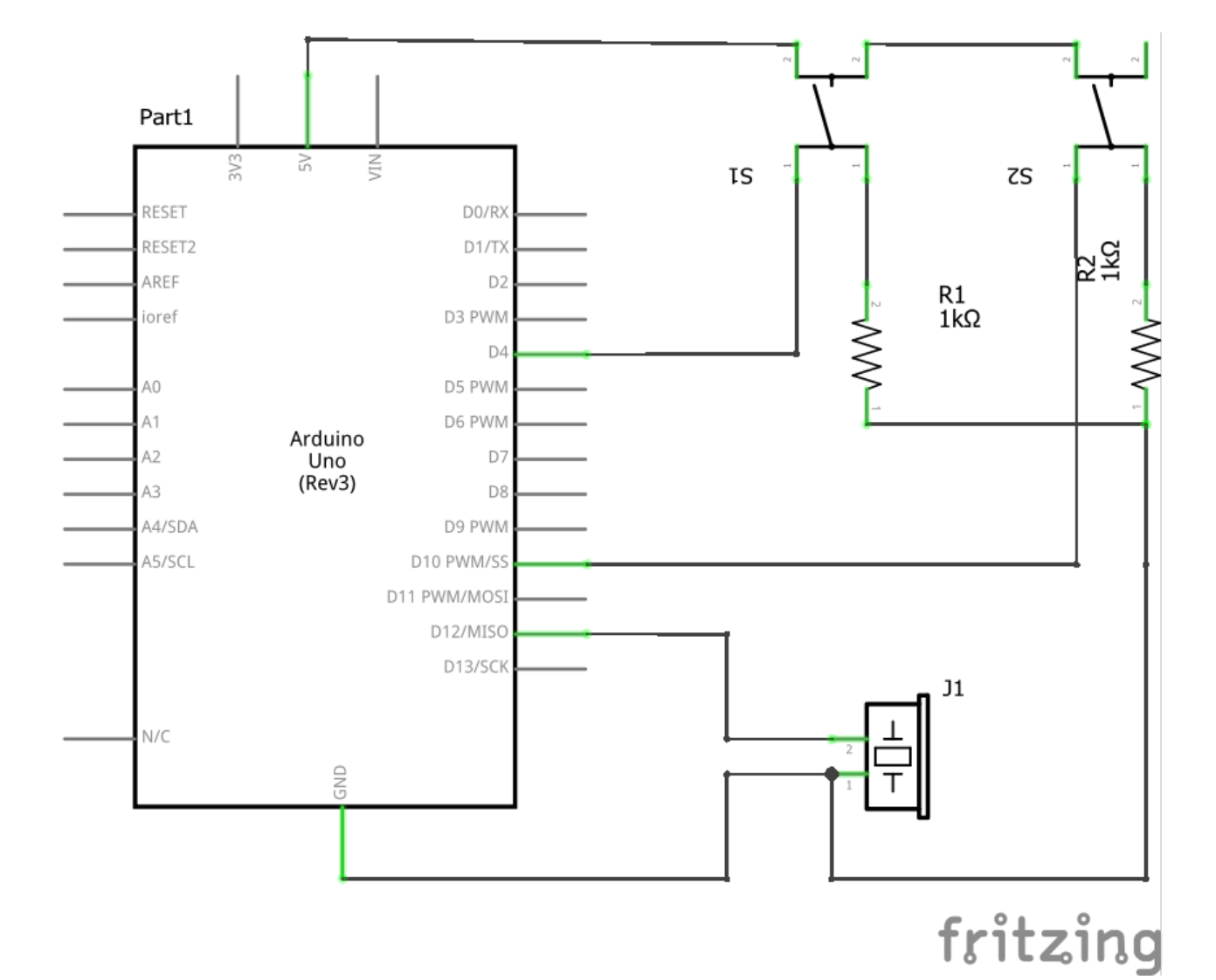

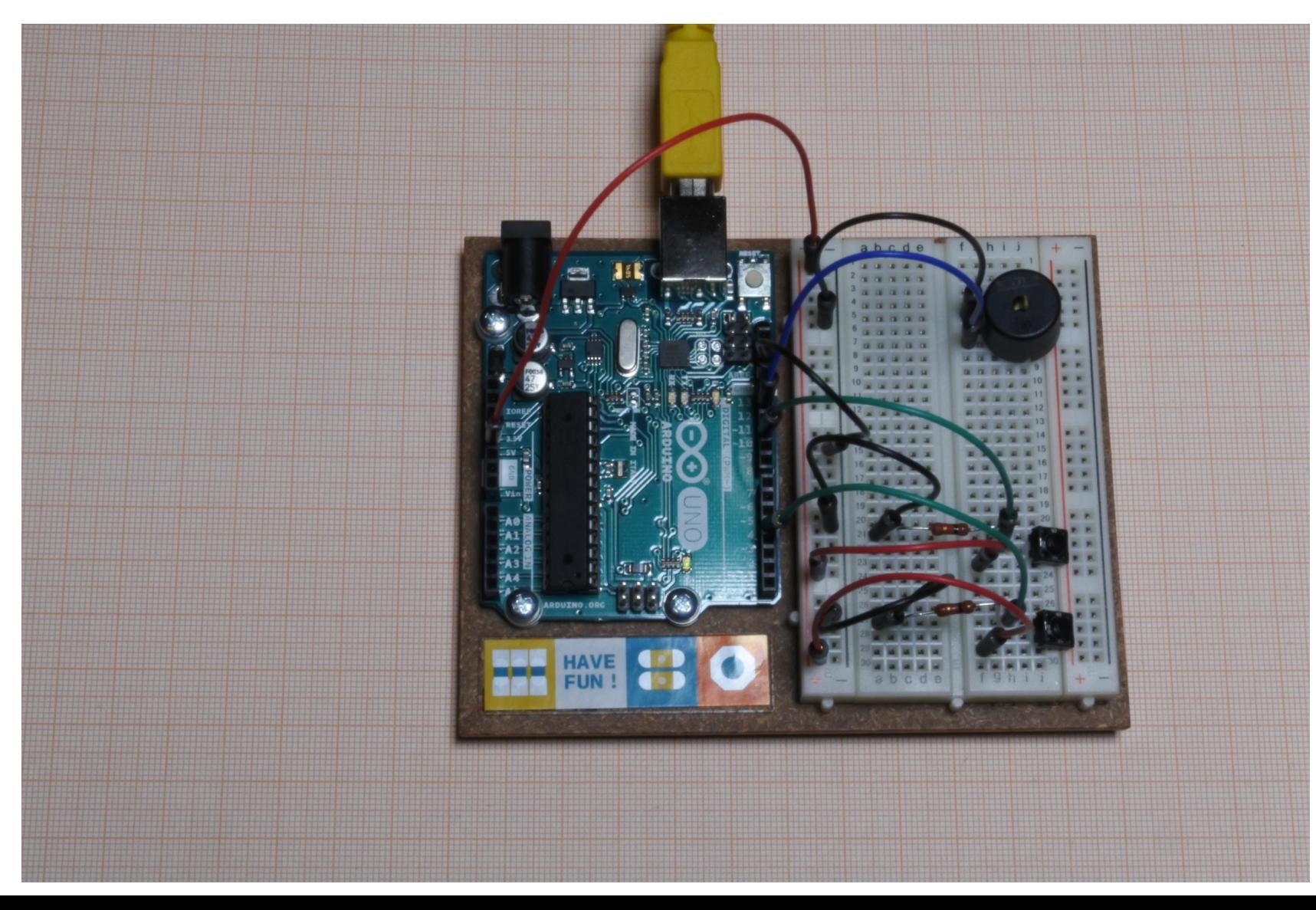

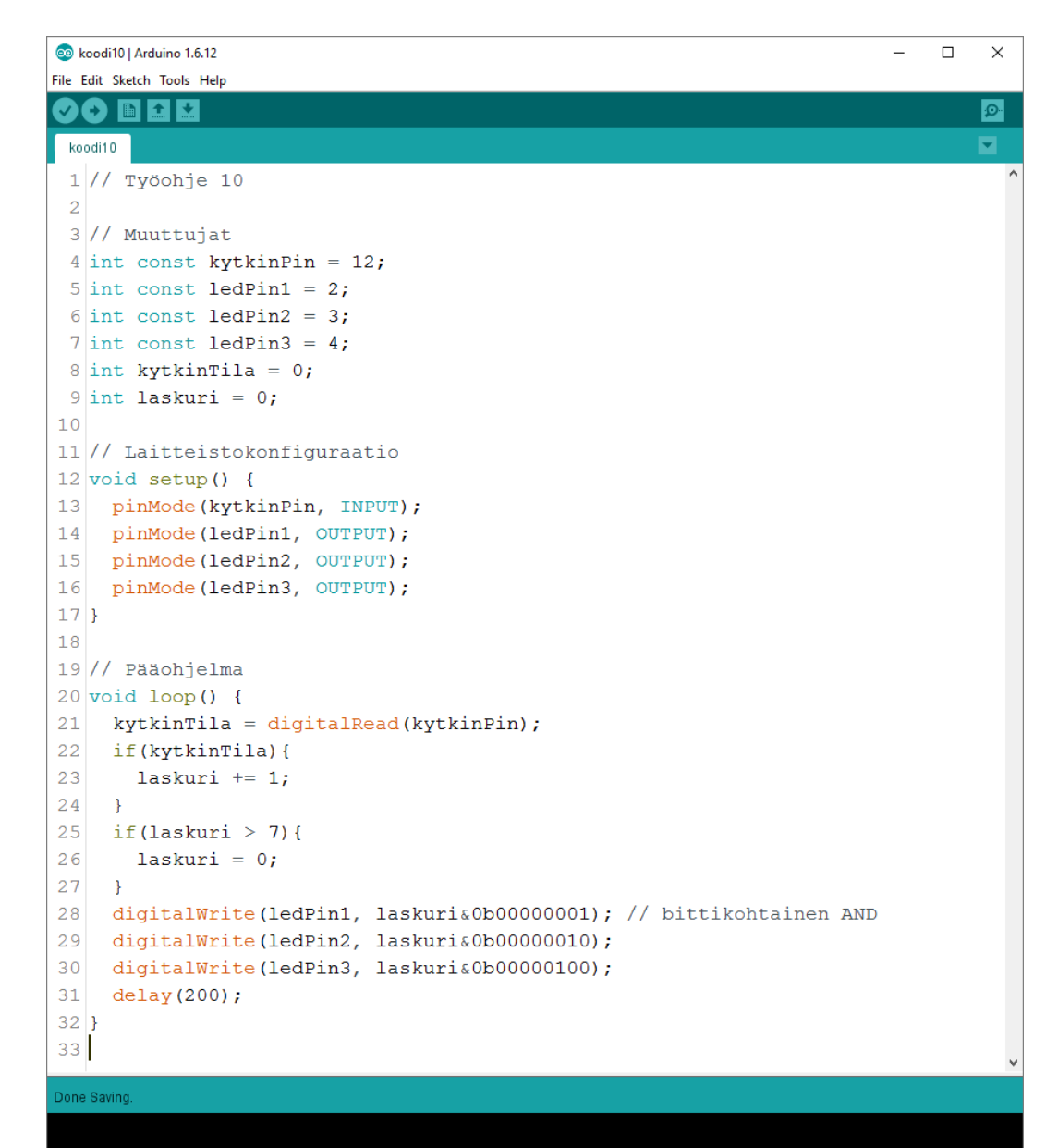

Sketch uses 1,184 bytes (3%) of program storage space. Maximum is 32,256 bytes. Global variables use 13 bytes (0%) of dynamic memory, leaving 2,035 bytes for located

Arduino/Genuino Uno on COM4

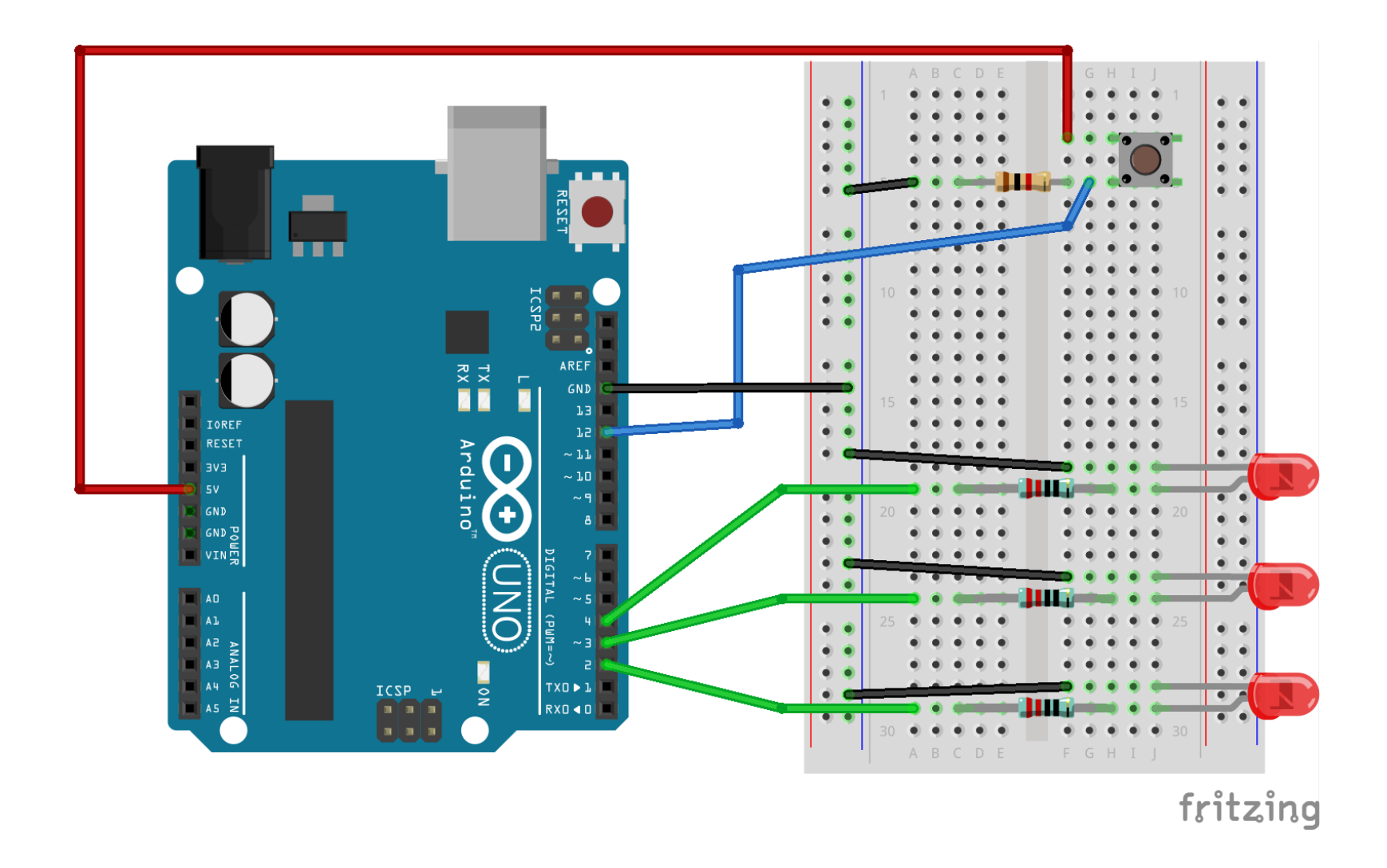

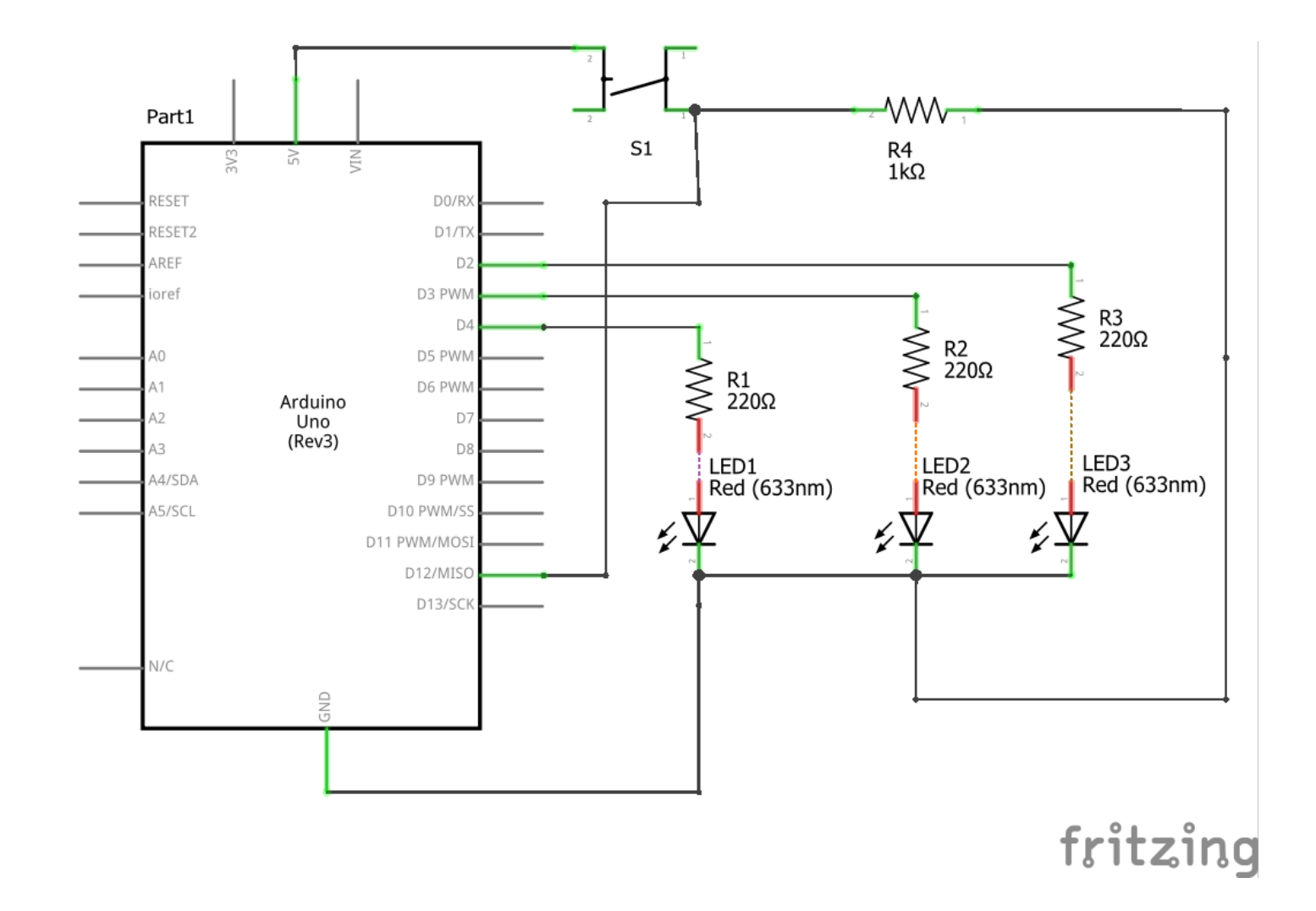

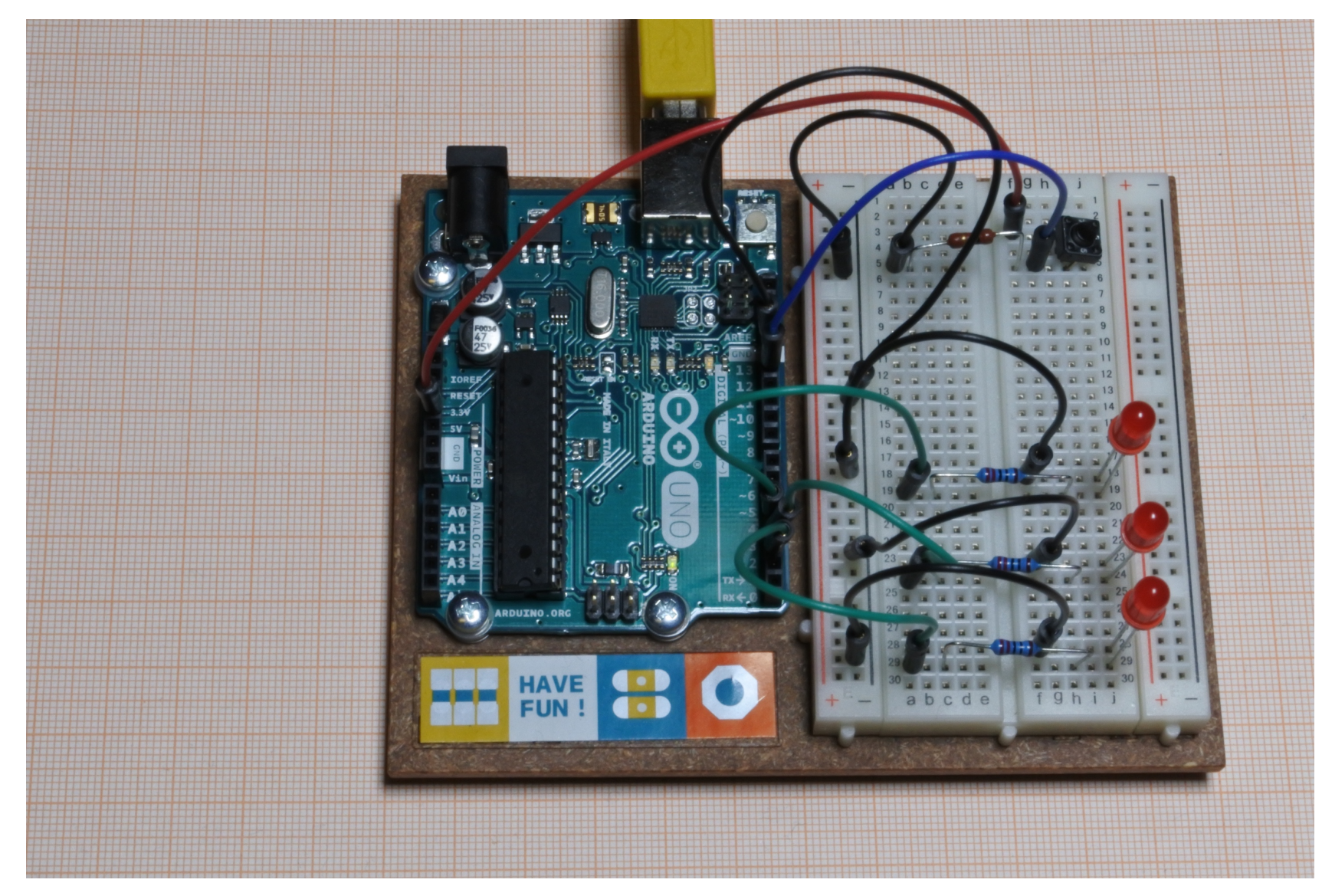